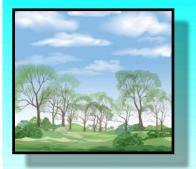

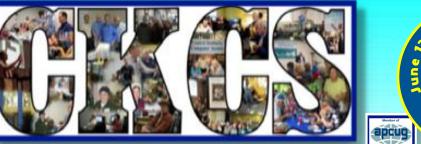

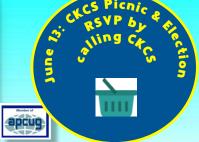

#### See What You've Been Missing

#### Official Newsletter of the Central Kentucky Computer Society, Inc.©

June 2022

CKCS Resource Center, 160 Moore Drive, Suite 107, Lexington, Ky. 40503 Vol. 38, Issue 6 (859) 373–1000 • Join CKCS today or register for courses online: www.ckcs.org/store

CKCS

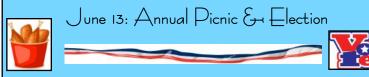

Phone CKCS and RSVP to confirm you will attend.
CKCS will provide the fried chicken.
You're asked to bring a covered dish.
Be ready to eat around 6:30 P.M. • Learn more here.

### Summer Courses Start Now

June Starts the Summer Session Check out the courses here.

## SIG MEETINGS: JOIN US IN JUNE

Amateur Photographers Club Thur., June 2, 9, 16, 23, 30 via Zoom & in person

Windows 10: June 14 via Zoom until further notice

**Digital Photography: June 28** *In person at CKCS* Masks are optional.

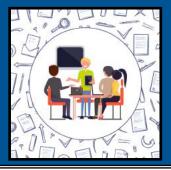

### Notable June Dates Some Wacky. Some Not.

June 1: Stand for Children Day June 2: I Love My Dentist Day June 5: First Hot Air Balloon Flight June 14: Flag Day June 14: National Bourbon Day June 19: Father's Day June 20: Take Your Cat to Work Day June 21: Start of Summer June 24: Take Your Dog to Work Day June 29: National Camera Day

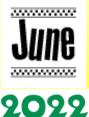

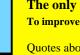

### **President's Comments**

Fried Chicken, Election & Change by Brooke Thomas

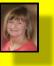

When you are finished changing, you are finished. – Ben Franklin The only constant in life is change. – Heraclitus To improve is to change, to be perfect is to change often. – Winston Churchill

Quotes about change seem appropriate. Last June, I described how life at CKCS was turning on a dime. At the time, we were finally, finally, able to hold in person meetings. Our first event was the annual picnic and election at Shillito Park. We had a great turnout and fantastic weather. Keeping our fingers crossed, we'll have a repeat performance on June 13.

Read more here.

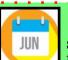

### **Notable June Inventions**

**Summer starts in June**, and for many of us, that means time to relax and enjoy warmer weather, gardening, and swimming pools. But, in reality, June is a month filled with innovation, discoveries and patents. Examples:

June 2, 1857: James Gibbs patents the first single–stitch sewing machine.

June 6, 1925: Chrysler Corp. is founded.

June 7, 1892: George T. Sampson of Dayton patents the first clothes dryer.

June 8, 1942: Bing Crosby first records *Silent Night*.

June 9, 1898: Brinks unveils the first armored security van.

June 10, 1977: Apple II first shipped today.

June 19, 1623: Blaise Pascal is born.

June 25, 1981: Microsoft is incorporated.

June 26, 1951: The children's board game Candy Land is trademarked.

## **Typical June LEX Weather**

. . . . . . . . . . . . . . .

Feels Like: Pleasantly warm with a gentle breeze.

Average High: 82° Average Low: 64° Daily Chance of Precip: 43% Cloud Cover: 51% Hours of Daylight: 14.8 hrs. Wind Speed: 10.7 m.p.h. What to wear: T-shirt

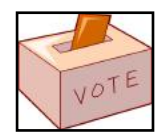

From: www.wanderlog.com

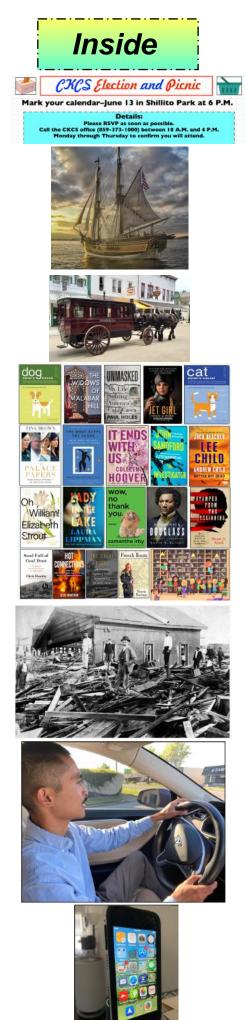

| Page             | Content                                        |
|------------------|------------------------------------------------|
| 3                | Who's Who at CKCS?<br>& Renewing Members       |
| 4                | June 13: Annual<br>CKCS Election<br>& Picnic   |
| 5–7              | CKCS Election &<br>Candidate Bios              |
| 8                | How to Register<br>For Summer Courses          |
| <del>9</del> –10 | CKCS Courses<br>offered this<br>summer         |
| 11               | Hello,<br>Summer!                              |
| 12               | President's<br>Comments                        |
| 13               | Tech Night Photos:<br>Riding in a Tesla        |
| 14               | CKCS Meeting Dates<br>& Zoom Links             |
| 15               | CKCS SIG Calendar                              |
| 16               | The Amateur<br>Photographers Club              |
| 17               | Windows 10<br>SIG Meets                        |
| 18               | Digital Photo<br>SIG Meets                     |
| 19               | First Place<br>Photo Winner                    |
| 20               | Second Place<br>Photo Winner                   |
| 21               | Apple says<br>Farewell to iconic<br>iPod touch |
| 22               | June<br>Factoids                               |

# **Table of Contents**

| Page  | Content              |
|-------|----------------------|
|       |                      |
| 04.00 | Time                 |
| 24–30 | Machine              |
|       | Photo Topics         |
| 31    | for the Digital      |
|       | Photo SIG            |
|       |                      |
| 32    | Tell Email Trackers  |
|       | to<br>Back Off       |
|       | Datk Off             |
| 34    | Secure Your Mac      |
|       | & Windows PC         |
|       |                      |
|       | Scammers Send        |
| 35    | Bogus Email          |
|       | Messages             |
| 36–38 | Books!               |
| 30-38 | BOOKS!               |
|       | What Are You         |
| 39    | Reading?             |
|       | -                    |
|       | Dr. Fixit &          |
| 40    | iHelp Meet           |
|       |                      |
| 41    | Video Clips          |
| 41    |                      |
| 42    | Saama                |
| 42    | Scams,<br>Charlatans |
|       |                      |

Remember: You can click on a topic under Content above and you'll be taken to that page in the CKCS newsletter.

I hope you enjoy this edition.

Mark your calendar: June 13 is the annual CKCS picnic & election.

Happy Father's Day to all the dads out there.

Editor, Kurt Jefferson

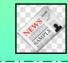

The Membership of CKCS New Members & Renewing Members for the period April 22 to May 21

Provided by CKCS Board Member, Ben Rice

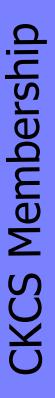

#### New Members None

Renewing Members Phyllis E. Bieber Joe Dietz Antoinette P. Greider Darlene Leet Jeanie R. Moore Karen Raulston Dorothea & Joachim Scholz Gail Smathers Paul Stackhouse

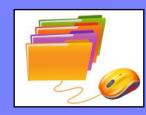

### Thank you for your support!

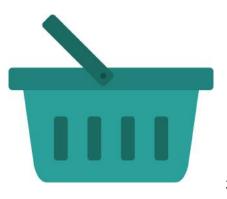

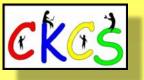

CKCS Resource Center 160 Moore Drive, Suite 107 Lexington, Ky. 40513 (859) 373–1000 www.ckcs.org

Incorporated in 1984 Teaching Tech for Nearly 40 Years

## Who's Who at CKCS?

Officers Tenure ends June 2022 President: Brooke Thomas Vice–President: Joe Dietz Secretary: Larry Trivette Treasurer: Jim McCormick

Directors Tenure ends June 2022 Boone Baldwin Toni Greider Jan Landers–Lyman Ben Rice Mike Seiler

Tenure ends June 2023 Bob Brown Janet Cartmell Larry Mitchum Eugene Potter Pennie Redmond

#### Webmasters

Bob Brown Wendell Curtis

Class Coordinator Janet Cartmell

#### **Office Supervisors**

Jenny Brown Bob Brown Jan Landers–Lyman Mike Seiler Larry Trivette Wendell Curtis Nancy Bowling Lydia Short Edith Conyers

#### **Alternate Supervisors**

Sandra O'Neal Cookie Dungan Bonnie Sousley Helen Pope Eugene Potter Maria Han CKCS Online Calendar Wendell Curtis

CKCS Newsletter Calendar Larry Trivette

> Newsletter Editor Kurt Jefferson

Newsletter Proofreaders Ben Rice

> Brooke Thomas Gail Waller Pat Vaughan Lydia Short

Mail Chimp Manager Larry Mitchum

Refreshment Center Jim Hughes

Website links used in the CKCS newsletter are in no way associated with CKCS. In addition, the linked websites do not endorse CKCS.

We include these links in this newsletter as a service to the reader. We attempt to provide high–quality content and believe the links provide a great addition to what you are reading.

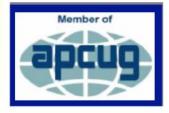

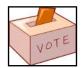

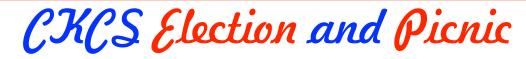

## Mark your calendar-June 13 in Shillito Park at 6 P.M.

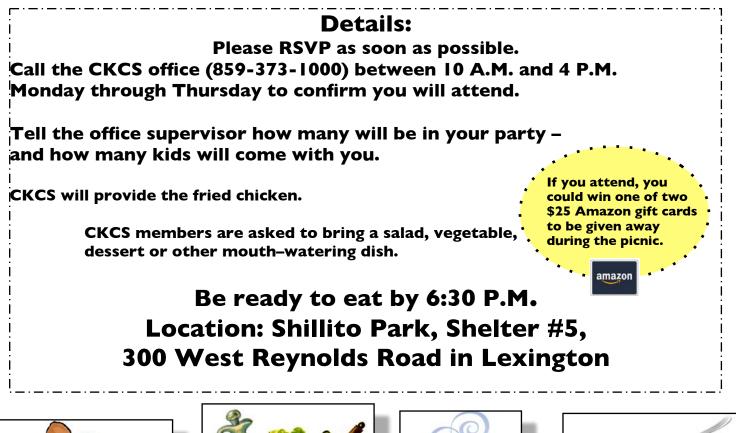

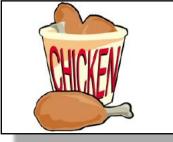

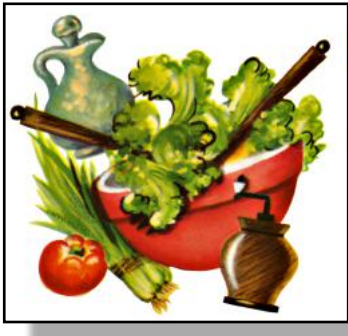

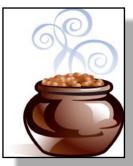

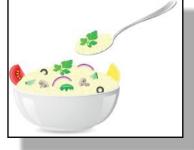

### **Map of Election and Picnic Location in Lexington's Shillito Park**

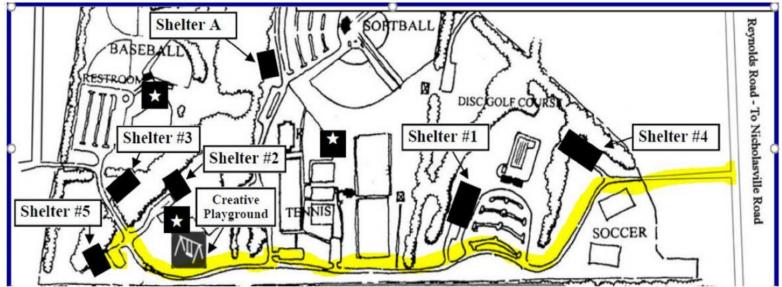

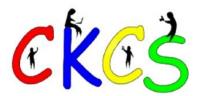

# **The CKCS Candidates**

**The following CKCS members** will be on the ballot for officers and directors of the computer society for the coming fiscal year beginning July first:

For President: Brooke Thomas For Vice–President: Joe Dietz For Treasurer: Jim McCormick For Secretary: Larry Trivette

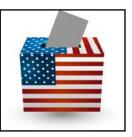

### The following are nominated to fill five vacant director positions:

- Boone Baldwin
- Jan Landers-Lyman
- Mike Seiler
- Ben Rice
- Pat Vaughan

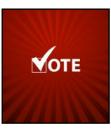

The election will be held at the annual CKCS picnic, which is announced in this newsletter.

#### Additional names may still be added to the above list of nominees.

Any current member in good standing may place his/her name in nomination or may nominate another current member for any office or position in this election.

To nominate a member for any of these positions before ballots are printed, you should email the committee chair, using bob.brown@ckcs.org, or call the CKCS office during normal office hours at (859) 373-1000. Leave your name and contact information, and the office supervisor will get the information to the nominations committee.

Nominations for officer and director positions may also be made from the floor at the picnic, and write-in spaces will be on the printed ballot so members may vote for last-minute nominees.

# **Candidate Bios: Officers**

#### **Brooke Thomas**

has served as the Central Kentucky **Computer Society** president for several years. She joined CKCS in 2008. She teaches the iPad and

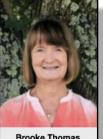

**Brooke Thomas** 

Facebook classes and assists with the iPhone, Shutterfly, and FastStone workshops. In addition, Thomas volunteers as an ESL teacher of adults for Operation Read and is a volunteer with Lexington's Altrusa International. Thomas enjoys helping people understand technology and encouraging students to have fun while learning. She is an active member of the YMCA and the Evening Edition Book Club.

#### **For President**

#### Joe Dietz

joined CKCS in 1996 after attending a digital photography special interest group (SIG) held by llse Newbery. Since then, Dietz has

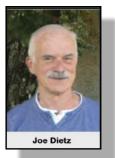

learned the program and has been teaching it for years. He has expanded that program from beginning to advanced classes. Later, Dietz taught an independent class where students worked on various projects of their choosing. He also teaches other courses such as FastStone, Shutterfly, and iPhone. He has been a board member or vice president for several years. Dietz also heads up the Digital Photography SIG on the last Tuesday of the month and holds monthly and annual photo contests.

#### **For Vice–President**

#### Jim McCormick

decided to join the Central Kentucky Computer Society in the early 1990s. He has served as CKCS president and treasurer several

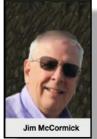

times. In addition, he has served as an office supervisor. McCormick is currently retired, formerly employed with the Jockey Club Information System, Inc. Consulting Group. He enjoys being a part of a group that tries to make computers fun for everyone.

For Treasurer

#### Larry Trivette

became a CKCS member in 2000. He has served as CKCS secretary and as a board member. Trivette led the Word Processing SIG for eight years and currently serves as an

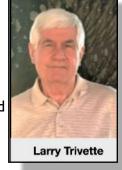

office supervisor. He has taught email, Microsoft Word and Excel and assisted with many different classes. He produces the SIG calendar for the monthly newsletter. Trivette is interested in history and genealogy and is a member of both the Kentucky Historical Society and the Kentucky Genealogical Society.

**For Secretary** 

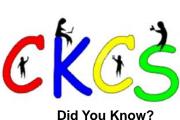

CKCS volunteers have been teaching tech since 1984. Through the years, the classes and monthly SIG (special interest group) meetings have evolved with the times. Years ago, variations of DOS (disk operating system), old Mac operating systems (System 7, 8, and 9), WordPerfect, Eudora, Microsoft Works, Excel, Quicken, Family Tree Maker, and greeting card creation apps were all taught at CKCS.

# **Candidate Bios: Board of Directors**

#### Boone Baldwin joined CKCS in 2010.

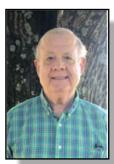

Retired from his two businesses: Baldwin **Distributing Company** (1981-2013) and Boone **Photo Graphics** (1992-2010). He has been involved with teaching photography classes since joining CKCS. Working with Larry Cox and Larry Neuzel in the first

photography classes taught at CKCS and with Brooke, Fred and Pennie helping teach the DVD/Movie Maker class. A lifelong railroad enthusiast, he was a founder and charter member of the Bluegrass Railroad Museum. Interests include photography of all types, music, travel and watching and photographing trains.

#### **For Director**

#### Jan Landers-Lyman joined CKCS

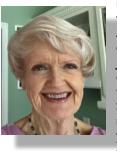

in 2007. After retiring from the Keeneland Association as Director of Human Resources, an has taken many classes and workshops that CKCS has offered. She has been a board member for several years. She works as an office supervisor and also serves as office coordinator for CKCS's

volunteers. Jan has assisted with several classes and workshops and is an administrator for CKCS's Facebook page. Her main goal is to inform the community about our organization and increase our membership while developing and educating our members. Jan is a proud grandmother of fifteen and enjoys spending time with her grandkids.

#### **For Director**

#### Mike Seiler was a high school teacher

for thirty-five years and taught mathematics and computer programming. He joined CKCS in 1993 and started volunteering and teaching classes at the CKCS in 2006. Mike has served as vicepresident and president of CKCS

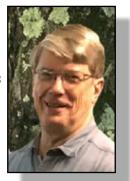

and is currently a board member. He works in the CKCS office on Monday morning, helps with Dr. Fixit, and runs the Windows SIG. He is an ambassador for the Lexington Sister Cities program. Also, Mike is a member of the Central Kentucky Mended Hearts chapter and is active in their visitation program. He has been visiting open-heart surgery patients at Baptist Health hospital since 2007. He was named volunteer of the year at McConnell Springs for 2019.

#### For Director

#### Ben Rice has been a CKCS member

since 1996. He has served on the CKCS Board of Directors for several years in various capacities including director, president, vice-president and secretary. Also, he has assisted with the Dr. Fixit SIG (Special Interest Group). For

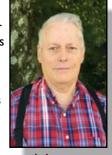

several years he has managed the membership database for CKCS and received and processed new and renewed memberships. His employment at the University of Kentucky started in what was known as the Computing Center, which has evolved into the Information Technology department. He has been a member of the Staff Senate of the University of Kentucky for several years.

#### **For Director**

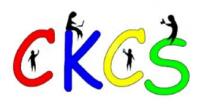

**CKCS Board** of Director **Candidates** 

Pat Vaughan has been a member of CKCS since 2018 when she started taking

classes related to Photoshop Elements and Shutterfly. She has assisted instructors with iPad and Shutterfly classes. After moving to Lexington from Ontario in 1993, Pat retired in 2015 from Strand Associates

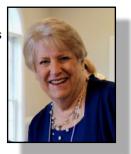

Engineering after working there 23 years as administrator and File management coordinator. She is an active member of OLLI, Altrusa of Lexington, and Griffin Gate Garden Club and loves being involved with her six grandchildren, traveling to new places (and then creating Shutterfly books), and enjoying her beautiful perennial garden!

#### For Director

## **Summer Session Starts in June**

### **Choose a Registration Method That's Best for You**

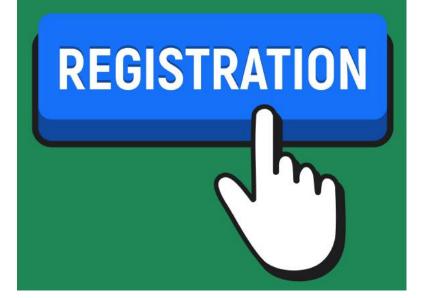

### **How Do I Register?**

By Phone, Online, or in Person

Students are enrolled on a firstcome, first-pay basis.

#### To register by Phone:

Call 859-373-1000 to register via credit card only.

Phone Hours: Mon.–Thurs. 10 A.M. – 4 P.M.

Never leave credit card details on voice mail.

### **Class/Workshop Pricing**

**Unless indicated otherwise**, classes cost \$48 for CKCS members, \$60 for non-members.

Workshops cost \$24 for CKCS members, \$30 for non-members.

CKCS members receive a 20% discount on all class and workshop fees.

**To register online:** Visit the CKCS Store and click on either Classes or Workshops on the blue menu at the top of the page.

Choose the workshop or class you want. Register and pay by credit card.

Before registering online, please visit the CKCS home page and read the Store Registration Guide first. (The link is below the store link.)

**Register in Person:** 160 Moore Drive, Suite 107, Lexington

> CKCS Hours Mon.–Thurs. 10 AM–4 PM

Summer session courses are shown below - keep scrolling down to view them.

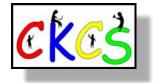

# **CKCS Summer Session: Classes**

Organizing Your Computer Files For Windows PC Cost: \$36 for CKCS members \$45 for non-members

# **Overview**

Have you ever created a file and saved it, only to find you cannot locate it later? We will look at several strategies that can be used to organize your files, making them easier to find. We will spend time learning techniques for moving files and folders on your computer and external storage devices.

# Date & Time

Tuesdays June 7, 14, 21 10 A.M. – Noon Instructor: Mike Seiler

# **CKCS Summer Session: Workshops**

| Using the<br>Control Center<br>on Your iPad<br>Cost: \$24 for CKCS members<br>\$30 for non-members                          | <b>Learn how to find</b> the hidden<br>Control Center on your iPad and how to<br>customize it to make it useful to you. Most of<br>the workshop will be spent on explaining how<br>to use the 26+ controls in the Control Center.<br>There are many features that you are not aware<br>of and that you will find extremely useful.                                                                                                    | Wednesday<br>June I<br>I – 3 P.M.<br>Instructor:<br>Brooke Thomas                       |
|----------------------------------------------------------------------------------------------------|----------------------------------------------------------------------------------------------------|-----------------------------------------------------------------------------------------|
| Making a<br>Photo Book<br>Using Shutterfly<br>Cost: \$24 for CKCS members<br>\$30 for non-members                           | Learn how to prepare pictures for a<br>Photo Book, how to transfer pictures to the<br>Shutterfly workspace, and then how to organize<br>the pictures from the front to the last page of<br>the book. Finally, we will go through the steps<br>to order the book and to apply coupons to<br>reduce the price. We will be using a program<br>called Shutterfly.                                                                                                    | <b>Tuesday</b><br><b>June 14</b><br><b>I – 4 P.M.</b><br>Instructor:<br>Joe Dietz       |
|                                                                                                    | Want to fix up and work on                                                                                                    |                                                                                         |
| Digital Imaging<br>Using FastStone<br>Image Viewer<br>for Windows PC<br>Cost: \$24 for CKCS members<br>\$30 for non-members | <b>your pictures</b> without paying a lot of \$ on a digital imaging program? Well, take a look at aststoper fastform is a first entrasiveling I imaging per lar that is the and the and the additional structures and the additional structures and the additional structures are up your pictures, crop, brighten or darken, create contact sheets, create a slide show that can include music and lots more. We will show you how to download the program, along with a great syllabus.                                                                                                    | Wednesday<br>June 22<br>I – 4 P.M.<br>Instructor:<br>Joe Dietz                          |
| Setting Up<br>Windows II<br>Cost: \$24 for CKCS members<br>\$30 for non-members                                             | We'll look at what's new in Windows II,<br>what has changed, and how to set it up to make it<br>more user-friendly. If you are thinking about installing<br>Windows II on your PC, this workshop might help<br>you decide whether or not to install it. On the other<br>hand, if you have already installed it, this workshop<br>might help you set up Microsoft's new PC operating<br>system. We will also look at how you can determine<br>whether your PC can run Windows II. Students are<br>encouraged to bring their laptop computers, if they<br>have Windows II already installed. Make sure it is<br>fully charged before you bring it to class. | <b>Tuesday</b><br><b>June 28</b><br><b>IO A.M. – Noon</b><br>Instructor:<br>Mike Seiler |

| CKCS | Summer | Session: | W | orl | kshops | 5 |
|------|--------|----------|---|-----|--------|---|
|------|--------|----------|---|-----|--------|---|

| Course                                                                                               | Overview                                                                                                    | Date & Time                                                    |
|----------------------------------------------------------------------------------------------------|----------------------------------------------------------------------------------------------------|----------------------------------------------------------------|
| Using the<br>Control Center<br>on your iPhone<br>Cost: \$24 for CKCS members<br>\$30 for non-members | <b>Learn how</b> to find the hidden Control<br>Center on your iPhone, how to customize<br>it and make it more useful. Most of the<br>session will be spent showing how to use<br>the many controls in the Control Center.<br>There are many extremely useful features –<br>yet many iPhone users don't know they<br>exist. We'll show you on July 11. | Monday<br>July I I<br>I – 3 P.M.<br>Instructor:<br>Joe Dietz   |
| Using Your<br>iPhone<br>Camera<br>to the Max<br>Cost: \$24 for CKCS members<br>\$30 for non-members  | <b>You will learn techniques</b> using apps<br>already on your iPhone to take better<br>photos. Learn how to crop, lighten, darken,<br>and add filters to your photos. Learn how<br>to take videos – both time-lapse and<br>panoramas. Also, learn how to create<br>albums and share your photos with others<br>using several different methods.      | Wednesday<br>July 20<br>I – 4 P.M.<br>Instructor:<br>Joe Dietz |

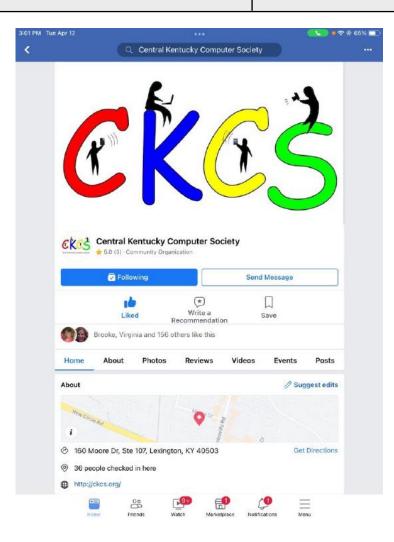

# **CKCS Is on Facebook**

Social media? Yes. CKCS does Facebook. If you have a Facebook account, check it out at www.facebook.com/ckcs.org .

If you're a CKCS fan, please 'friend' us and learn about CKCS events.

Many newer CKCS members don't realize that the Central Kentucky Computer Society has been around nearly 40 years – teaching tech when most of us used DOS and beige Macs with black-and-white screens!

# CENTRAL KENTUCKY WELCOMES SUMMER AT 5:13 A.M. ON JUNE 21.

ummer

fummer

hello

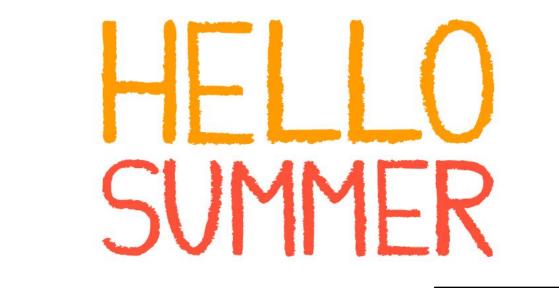

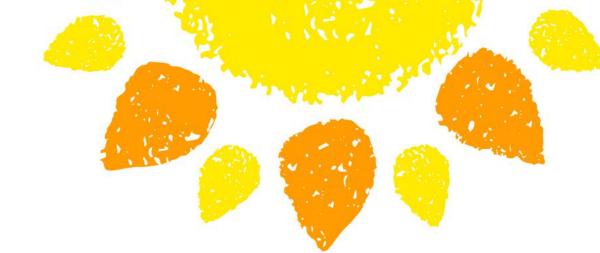

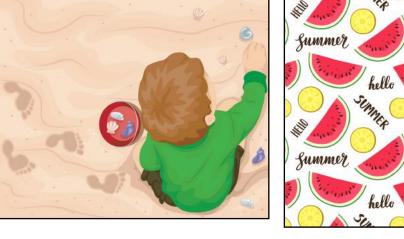

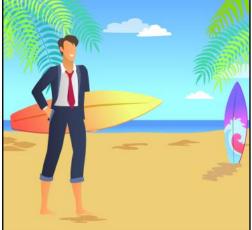

# **President's Comments**

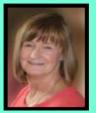

# Life Really Is about Change

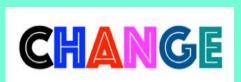

By Brooke Thomas

When you are finished changing, you are finished. – Ben Franklin

The only constant in life is change. – Heraclitus

To improve is to change, to be perfect is to change often. – Winston Churchill

**Quotes about change seem appropriate.** Last June, I described how life at CKCS was turning on a dime.

At the time, we were finally, finally, able to hold in person meetings. Our first event was the annual picnic and election at Shillito Park.

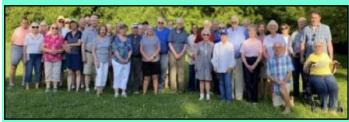

A group photo from last year's election and picnic held in Shillito Park. The weather was good, the food was great. All of these individuals discovered CKCS at a different time and place in their lives. Some of those attending joined CKCS in the early years, while others have been members for a much shorter period. What they all have in common is a recognition of the valuable service CKCS – a non-profit– provides in Central Kentucky.

We had a great turnout and fantastic weather. Keeping our fingers crossed, we'll have a repeat performance on June 13. Again, our picnic and meeting/election of the officers will be at Shillito Park.

Like last year we will have door prizes, our favorite fried chicken, and great dishes prepared by the members. You can read about the details of the June 13 meeting and information about the slate of candidates in this newsletter. I hope everyone will join us for a fun time.

#### Saying Goodbyes

We are saying adieu to Toni Greider. She has served as a director on the CKCS board for four years. She has so many irons in the fire and passions to pursue that something had to go. We are going to miss her and appreciate the time she gave to us to serve on the Board.

Our Word SIG and Mac/iPad SIGs are ending. Jerry Heaton has other projects that he wants to do. After donating his time to the Word Processing SIG, Jerry is saying goodbye. He will be spending this extra time on a project to write the history of the National Guard Association of Kentucky. He was executive director of the Association for 26 years.

Kurt Jefferson, after giving more than two decades of his time, has said enough is enough and is giving up his Mac/iPad SIG.

He took on the formidable responsibility of the newsletter editor several years ago, and he is an instructor of several CKCS classes each session.

In addition, he also volunteers at the weekly Woodsongs Old-Time Radio Hour music taping, and every summer he is heavily involved in the aviation camps for young people, run by the Aviation Museum of Kentucky at Blue Grass Airport. He currently has more than enough on his plate.

We are always looking for new classes, workshops, and ideas to add to our repertoire of offerings.

Please contact me at <u>president@ckcs.org</u> if you know of a SIG, class, or workshop that would enhance our programming.

Finding an individual to lead a SIG, course or workshop is a formidable challenge. We had a good response to the idea of reinstituting a SIG on genealogy but did not find someone to host it. Finding people to volunteer their time is not as easy as it sounds.

Technology is changing at lightning speed. Life has always been filled with change, but we are now at a point where the pace of change is increasing ever more.

CKCS needs members to step up and share their expertise and energy to keep the computer society viable. I hope you will give this some thought and contact me. What would you like to see? How can you volunteer to make it happen?

Thank you for your continued support!

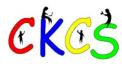

# **TECH NIGHT PHOTOS**

### CKCS Members Ride in Electric Vehicles EvolveKY Provides Teslas to Give Us a Taste of Living the EV Life

By Kurt Jefferson

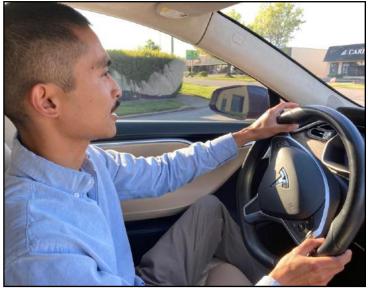

EvolveKY member Michael drove me in his Tesla on New Circle Road and several other spots in Lexington. He demonstrated the Tesla's auto-drive capabilities and how stunningly quiet the car was as he sped from zero to 26 miles an hour in mere seconds. Photo by Kurt Jefferson

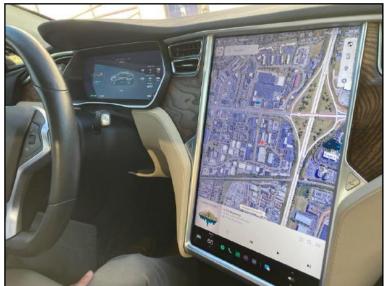

A giant, iPad-type touch screen is this electric car's control center. A giant bird's eye-view map is currently displayed, showing our location in Lexington shortly after we left the CKCS Resource Center office. The Tesla provides GPS, a media center, a huge back–up camera display, and other features common among EV cars, SUVs, and trucks. I peppered Michael wth all kinds of questions ranging from charging requirements to tires. It's clear owners of Teslas and other all-electric vehicles are a dedicated bunch who would not go back to a gas-powered car, truck, or SUV. Photo by Kurt Jefferson

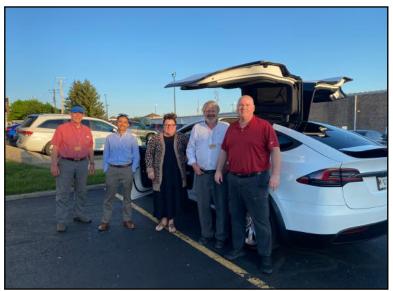

EV car owners pose in front of a Tesla in the parking lot at CKCS. These EvolveKY members provided free rides to CKCS members during Tech Night in May. Several EvolveKY members, including Mike Proctor who has helped coordinate CKCS events, were driving CKCS members when this photo was taken. One EvolveKY member drove down from Northern Kentucky to provide rides in Lexington.

Photo by Brooke Thomas

**Generations to come** will wonder what all the excitement was about. Why were members of CKCS excited about the opportunity to ride in an electric vehicle (called EV by proponents of the technology)? I predict that one day EV cars, trucks, SUVs, and mini-vans will be as common on Kentucky streets as today's gas-guzzling vehicles.

Participants in May's Tech Night were given rides in Teslas provided by the group EvolveKY. The Tesla I rode in provided one of the sleekest, quietest, and most comfortable riding experiences I've ever known. As EV charging units become even more plentiful in central Kentucky and the state, and gas prices refuse to drop, more and more of us will make the switch. Right now, one of the biggest stumbling blocks is the price of EV vehicles. In time, as more of us go EV, it would appear those prices will have to come closer to cars with internal combustion engines that have been the norm all of our lives. Sales of EV cars are now red hot. The research firm, Gartner, predicts that this year alone, EV sales will climb 35%. The World Economic Forum reports more electric cars are now sold every week than in all of 2012. Think about it. With that kind of growth rate, many other car manufacturers will decide to get on board the EV train. You, or your great-grandkids, will eventually drive an EV.

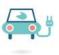

# **CKCS Meetings & Zoom Links**

#### Troubleshooting: Dr. Fixit & iMac Saturday Session June 4 @ 10 A.M. In person only

Amateur Photographers Club Thursday June 2, 9, 16, 23, 30 @ 10 A.M. Zoom & in person

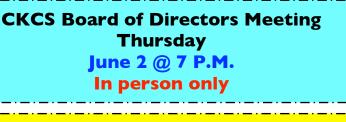

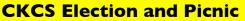

**)** 

Monday June 13 @ 6 P.M. In person only

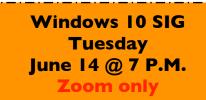

CKCS Mac & iPad SIG This SIG will no longer be meeting.

CKCS Digital Photography SIG Tuesday June 28 @ 7 P.M. In person only-masks optional

### **Zoom Links**

https://us02web.zoom.us/j/89234995079 From Boone Baldwin: "Our plan is to have one outing every month–weather permitting. If it is raining, we will have a Zoom meeting." Ask Boone for details.

#### - <u>https://us02web.zoom.us/j/82811157647</u>

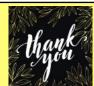

**Note from Kurt:** After hosting the Mac SIG (later known as the Mac/iPad SIG) for more than two decades, I've decided to hang up my hat. Twenty years is a long time.

Most folks no longer live in the same house for 20 years. Some marriages don't

last that long. After more than two decades, it's time for me to sign off.

Thanks to all of you who've been part of the monthly Mac/iPad SIG meetings over the years!

Kurt

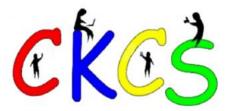

#### June 2022 CKCS Special Interest Group (SIG) Schedule

Larry Trivette prepared this SIG calendar. Print this page for your refrigerator or bulletin board.

| Monday                                                                                                    | Tuesday                                                                      | Wednesday | Thursday                                                                                                 | Friday | Saturday                                                                                                    |
|----------------------------------------------------------------------------------------------------|------------------------------------------------------------------------------|-----------|----------------------------------------------------------------------------------------------------|--------|----------------------------------------------------------------------------------------------------|
| 30 May                                                                                                    | 31 May                                                                       | 1 Jun     | 2 Jun                                                                                                    | 3 Jun  | 4 Jun                                                                                                    |
|                                                                                                    |                                                                              |           | 10 a.m.<br>Photography Club<br>via Zoom Only<br>7 p.m.<br>Board of Directors<br>In-Person Only           |        | 10 a.m.<br>Dr. Fix-It<br>In-Person Only<br>iHelp<br>Bring your Mac, iPad,<br>or iPhone problems or<br>questions and we'll try<br>to help<br>In-Person Only |
| 6 Jun                                                                                                    | 7 Jun                                                                        | 8 Jun     | 9 Jun<br>10 a.m.                                                                                         | 10 Jun | 11 Jun                                                                                                    |
|                                                                                                    |                                                                              | 2         | Photography Club<br>via Zoom Only                                                                        |        |                                                                                                    |
| 13 Jun                                                                                                    | 14 Jun                                                                       | 15 Jun    | 16 Jun                                                                                                   | 17 Jun | 18 Jun                                                                                                    |
| 6 p.m.<br>Tech Night<br>Annual Meeting/<br>Elections/Picnic<br>@ Shillito Park,<br>Shelter # 5<br>In-Person Only | 7 p.m.<br>Windows 10<br>MIKE SEILER<br>via Zoom Only                         |           | 10 a.m.<br>Photography Club<br>via Zoom Only                                                             |        |                                                                                                    |
| 20 Jun                                                                                                    | 21 Jun                                                                       | 22 Jun    | 23 Jun                                                                                                   | 24 Jun | 25 Jun                                                                                                    |
|                                                                                                    | SUM                                                                          |           | 10 a.m.<br>Photography Club<br>via Zoom Only                                                             | S      | Enjoy<br>Immer!                                                                                                    |
| 27 Jun                                                                                                    | 28 Jun                                                                       | 29 Jun    | 30 Jun                                                                                                   | 1 Jul  | 2 Jul                                                                                                    |
|                                                                                                    | 7 p.m.<br>Digital<br>Photography<br>JOE DIETZ<br>In-Person, Mask<br>Optional |           | 10 a.m.<br>Photography Club<br>via Zoom Only<br>()<br>()<br>()<br>()<br>()<br>()<br>()<br>()<br>()<br>() |        | 10 a.m.<br>Dr. Fix-It<br>In-Person Only<br>iHelp<br>Bring your Mac, iPad,<br>or iPhone problems or<br>questions and we'll try<br>to help<br>In-Person Only |

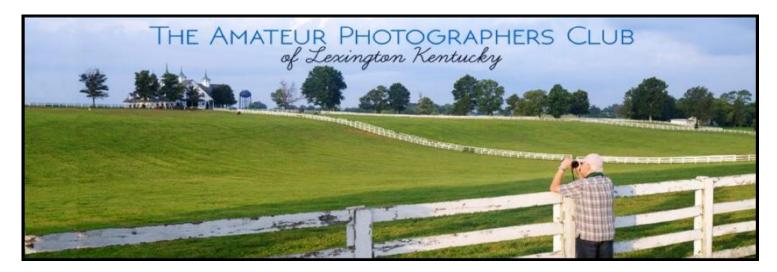

# Join us in June! Look for a mixture of Zoom and an in-person meeting in June.

From Boone Baldwin: "Our plan is to have one outing every month–weather permitting. If it is raining, we will have a Zoom meeting." Ask Boone for details.

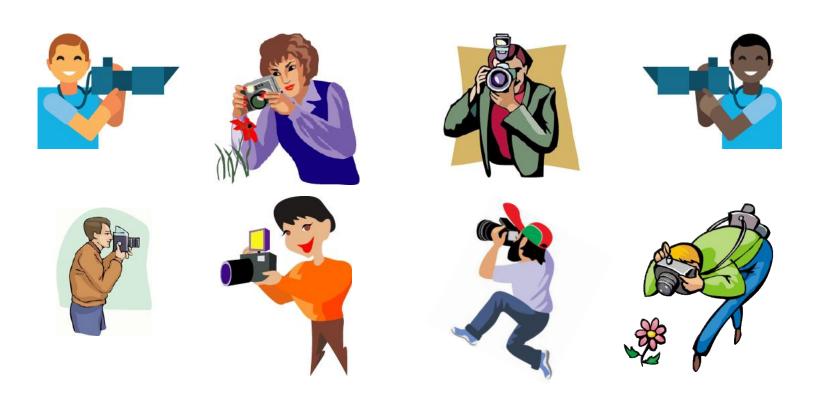

# Windows Special Interest Group Tuesday, June 14, 2022

7:00 pm

Mike Seiler Windows SIG Leader

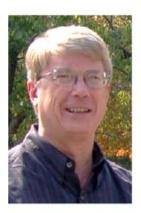

At the June SIG, we will look at several free word processors compatible with Microsoft's Word.

The Zoom link for this meeting is: <a href="https://us02web.zoom.us/j/82811157647">https://us02web.zoom.us/j/82811157647</a>

A link for the handout used in this meeting will be sent to everyone on the Windows 10 Special Interest Group mailing list two days before the meeting. To be placed on this list, send an email to <u>w10sig.ckcs@gmail.com</u>. In the email, state your name, your email address, and the purpose of the email.

Digital Photography Special Interest Group 7 PM, Tuesday, June 28, 2022

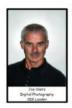

# Lightroom with Carol Peachee

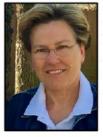

Many of you will remember Carol Peachee. She has made a couple of great presentations at CKCS about books that she has published; *Birth of Bourbon*, *Kentucky Barns*, and *Black and White images in the Shakertown Collections*. Carol has taken hundreds of photos in preparation for these books. After taking the pictures she takes them to Lightroom to enhance their appearance.

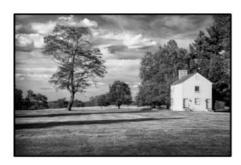

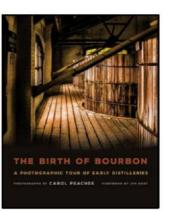

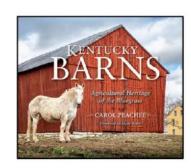

This presentation is designed to introduce you to the Adobe Lightroom platform. In a sweeping overview, we will explore how to import, manage, and organize photographs within Lightroom, make amazing edits using the tools of the Develop module of Lightroom, and set up various print options within the Print module. If you are ready to take your photographs to the next level but have hesitated because you weren't sure you wanted to learn a new program, or if you are new to Lightroom and could use a demonstration of its' capabilities, this overview will help you understand all the possibilities of this photography specific program.

Check out Carol's webpage to see more of her photography. www.carolpeachee.com

This month's photo contest topic is "Food". Check through your photos or head out and get some new shots! Send your photo to joedietz@aol.com no later than Monday, June 27, 2022.

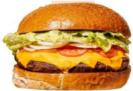

Join us at 7 PM, Tuesday, June 28, 2022, at CKCS. Do you know someone interested in learning about Lightroom? Invite them to join us.

# **Digital Photo SIG May Photo Contest Winner**

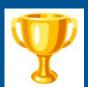

1st Place: Arleigh Kerr

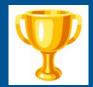

Category: Transportation

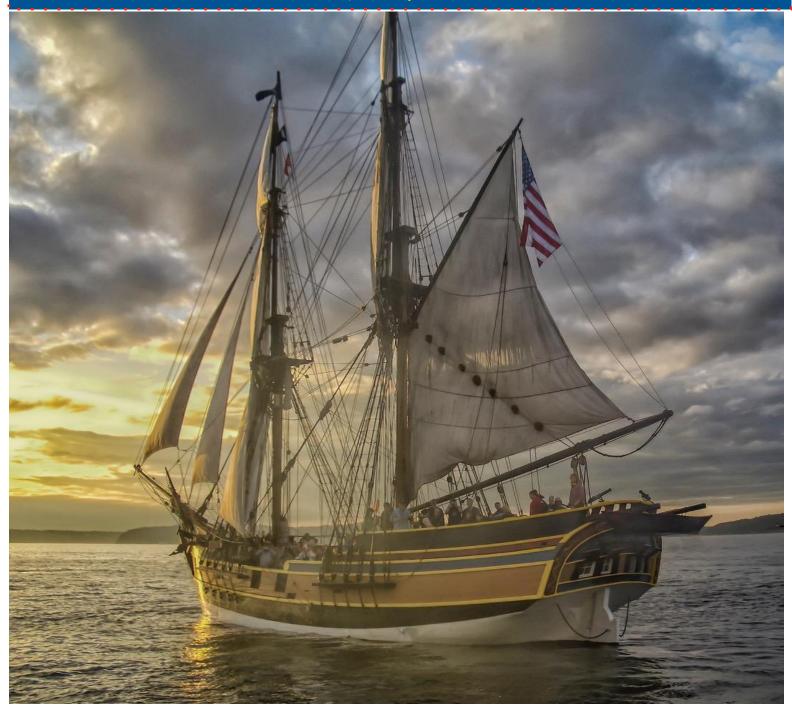

We asked Arleigh about his first place entry, and he responded:

I took the photo on July 2, 2005 in Commencement Bay, Washington. The ship in the photo is Lady Washington and dozens of other sailing ships were taking part in the Tacoma Tall Ship gathering.

Lady Washington is a replica built in 1989 for Washington State's Centennial. The original Lady Washington was the first American ship to explore the Washington coast in the 1780s. The replica has been used in a number of movies, including "Pirates of the Caribbean: The Curse of the Black Pearl". Thank you, Arleigh, for sharing your winner!

# **Digital Photo SIG May Photo Contest Winner**

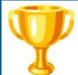

# 2nd Place: Anne Campbell

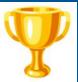

Category: Transportation

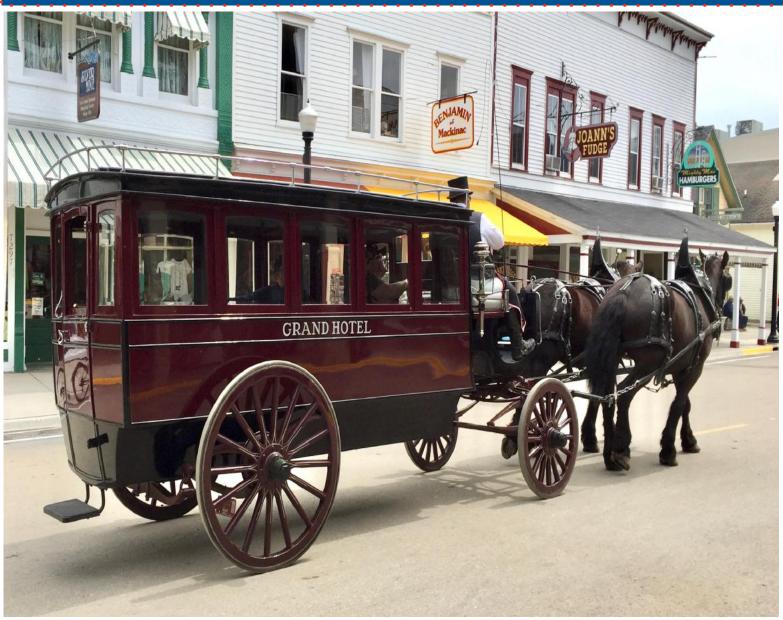

Anne's winning photo depicts an earlier time – a period most of us alive today do not remember:

We went on a trip to Mackinaw City, Michigan, in early May 2018 and took the ferry over to Mackinac Island to tour the island. The island only uses horse drawn carriages and bicycles for people to get around.

This photo was taken on the main street of one of the carriages that transports guests staying at the famous Grand Hotel to and from the ferry. I took this photo with my iPhone 6 Plus.

Thank you for the great photo, Anne.

#### By Kurt Jefferson

**On May 10,** Apple issued the death knell for what was once one of its most popular products: the iPod touch. Apple had not updated the hardware in three years.

The original iPod, introduced in October 2001, was the first digital music player for many, that replaced the Sony Walkman.

As Macrumors writes, "The iPod turned out to be one of the most important products in Apple's history and, along with the original iMac, helped the company become successful again after it flirted with bankruptcy in the late 1990s."

Apple introduced the first generation iPod touch in 2007. By May 2013, Apple was selling some 100 million iPod touch devices. At one point, the iPod touch became so popular, that other tech companies began producing their own mobile devices that were not smartphones.

Competition in 2009 included the Sony Walkman X series, Microsoft's Zune HD, and Creative's ZEN X-Fi2. At that time, there was plenty of demand for a small Internetconnected device that you could carry in your pocket or purse.

If you're not familiar with the iPod touch – think of an iPhone without the phone. Wikipedia.org describes the device this way: "As with other iPod models, the iPod Touch can be used as a music player and a handheld gaming device, but can also be used as a digital camera, a web browser and for messaging. It is similar in design to the iPhone, but it connects to the Internet only through Wi-Fi and does not use cellular network data, so it is not a smartphone."

The iPod touch also runs iOS – the Unix–based operating system that powers the iPhone. So many apps that iPhone users depended upon would also run on the iPod touch and were available through the App Store.

The iPod touch became synonymous with music for many. It is the single device music experts point to as ending the reign of the music CD.

Users discovered they could pick and choose, and download only the songs they wanted from an album instead of having to pay \$15 for an entire CD.

Millions of iPod touch users started buying songs from the iTunes Music Store. You could buy a single song for only a dollar, or an entire album for \$10 a dramatic price drop over a CD.

iPod touch devices are now sold out nearly everywhere as fans scramble to buy the remaining models.

Many don't realize it in 2022, but Apple is flourishing today in large part, due to the iPod touch and its predecessor. Without it, Apple might have joined the long list of tech companies that once made headlines but no longer exist today.

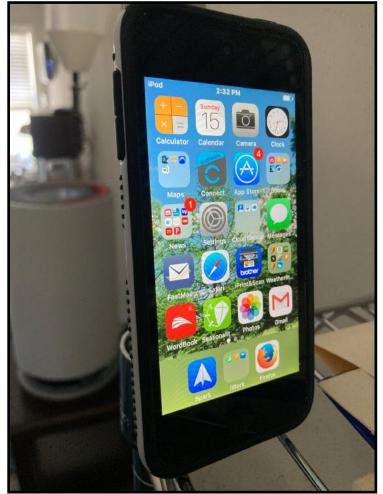

My iPod touch still works fine – although the operating system is no longer updated and remains forever at iOS version 9.3.5. (Modern iPhones now run some version of iOS 15.) It connects just fine to the Internet and runs a large variety of apps, including those for music, photos, email and web usage. *End of an Era* is how some websites announced Apple's decision to end production of the iconic iPod touch. Even though the device is no longer being produced, there are still millions of iPods in use.

Photo by Kurt Jefferson

# June Factoids: Tidbits You May Not Know

**In the northern hemisphere**, summer finally arrives with warmer weather, more sunshine, summer thunderstorms and outside plants reaching for the sky to collect all the sun available. In the southern hemisphere, June is when winter settles in with colder weather and grayer skies.

June contains the longest day of the year – June 21 – the first day of the summer in the northern hemisphere. June also has the shortest day of the year in the southern hemisphere.

**The Zodiac:** If you were born in June on or before the 20th – you're a Gemini. If you were born on or after the 21st, you wear the Cancer star sign.

**Beetle:** June has its own beetle, named the June beetle or the June bug. Normally, it's found only in the U.S. during May and June.

**Tennis, anyone?** If you're a tennis fan, you probably are aware that England hosts Wimbledon through the month of June.

#### **Interesting June calendar days:**

June 1: Dare Day June 2: Rocky Road Day June 4: Cheese Day June 5: World Environment Day June 7: Chocolate Ice Cream Day June 8: Best Friends Day June 11: Corn on the Cob Day June 19: Father's Day June 19: Juneteenth June 21: 1st Day of Summer

#### Monthly June Observances:

- Adopt-a–Cat Month
- Audiobook Month
- Child Vision Awareness Month
- National Camping Month
- Oral Health Month
- National Country Cooking Month
- Great Outdoors Month
- National Dairy Month
- Perennial Gardening Month
- National Iced Tea Month
- Women's Golf Month
- National Safety Month
- Rebuild Your Life Month

#### **National June Celebrations**

June 4-14: National Fishing & Boating Week June 5-11: National Headache Awareness Week June 5-11: Pet Appreciation Week June 13-19: National Little League Week® June 16-22: National Nurse Assistants' Week

#### **Notable June events**

**June 1, 1957:** Jeff Hawkins, who invented the Palm Pilot and Treo, is born.

**June 6, 1875:** Walter Percy Chrysler is born. He founded the Chrysler Corporation in 1925.

**June 7, 1843:** The American educator who created the concept of kindergarten, Susan Elizabeth Blow, is born.

**June 7, 1953:** The first network color TV broadcast compatible with American television standards, is broadcast from a Boston TV station.

**June 8, 1955:** Sir Timothy Berners-Lee, the computer pioneer whose work directly led to the World Wide Web, HTML (which is used to create web pages), HTTP (system used to serve up web pages), and URLs (web page addresses) is born in London. He was knighted by the Queen in 2004 for "services to the global development of the Internet."

**June 12, 1928:** A staple at movie theatres for many years, the popular candy Good and Plenty is trademarked in the U.S. The licorice candy is one of the oldest branded candies in America. It was first produced by The Quaker City Chocolate and Confectionary Company in Philadephia back in 1893.

**June 14, 1912:** Scientist E. Cuyler Hammond, who was the first to prove cigarette smoking causes lung cancer, is born in Baltimore.

**June 14, 1949:** Computer programmer Bob Frankston is born. Frankston, along with Dan Bricklin, invented VisiCalc, the spreadsheet program. It was originally released for the Apple II in 1979. It was considered to be the Apple II's "killer app" and prompted IBM to release the IBM PC two years later. VisiCalc is often credited as the app that transformed the personal computer from a hobby into a serious business tool. In just six years, it sold 700,000 copies, and as many as one million copies in all.

Sources: Thoughtco.com, Wikipedia.org, factsite.com

# • The Deal •

(Available Only to CKCS Members)

### Visit KyTrade $\sqrt{}$

Show Your Current CKCS Membership Card  $\sqrt{}$ 

Save Money on any Services, Hardware  $\sqrt{}$  and a Malwarebytes Subscription

### It's That Easy!

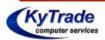

Thank you!

Please visit us and bring your CKCS membership card To get discounts. KyTrade Computer Services 373 Virginia Avenue Lexington <u>kytrade.com</u> Phone: (859) 225–1700

\$20 on any services, 5% on any hardware, \$10 on Malwarebytes subscription

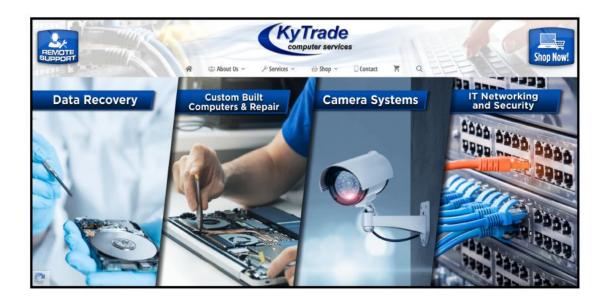

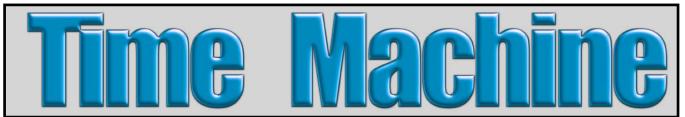

This collection of photos provides a glimpse of a much earlier time – when baseball truly was still the nation's most popular sport, hurricanes still took their toll on coastal cities, and books were the primary form of entertainment. The Library of Congress has kept this era alive through black-and-white pictures, gelatin prints and even glass negatives. Enjoy these photos when life was quieter, slower and ran at a different pace from today's 21st century living.

by Kurt Jefferson

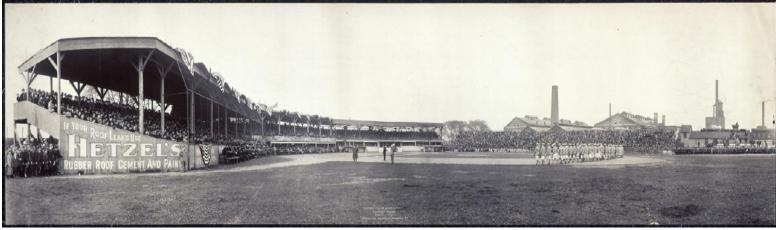

**April 21, 1910:** Eastern League Opening Baseball Game; Rochester vs. Newark. A panoramic photo from a gelatin silver print. Game held at Newark, New Jersey. Photographer, unknown.

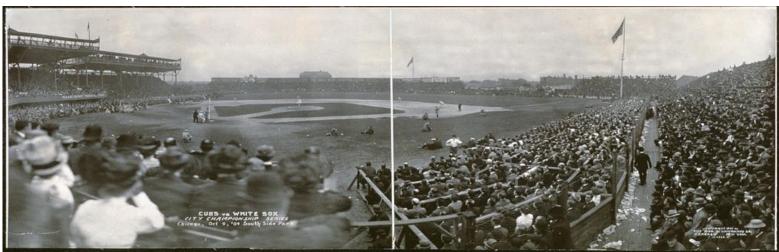

**Oct. 9, 1909:** Chicago Cubs vs. Chicago White Sox championship series held in South Side Park, Chicago. A panoramic photo from a gelatin silver print. Photographer, unknown.

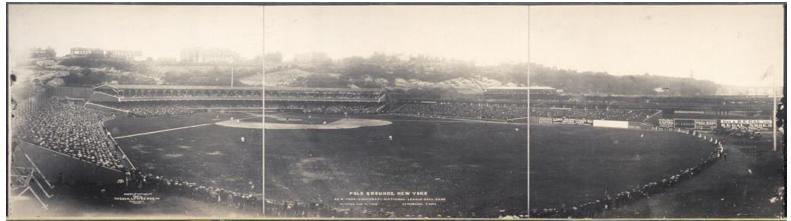

Aug. 13, 1904: National League Baseball Game between the Cincinnati Reds and the New York Giants at the Polo Grounds in New York City. 24,625 fans attended the game. Panoramic view created from a gelatin silver print. Photographer was from George R. Lawrence Co.

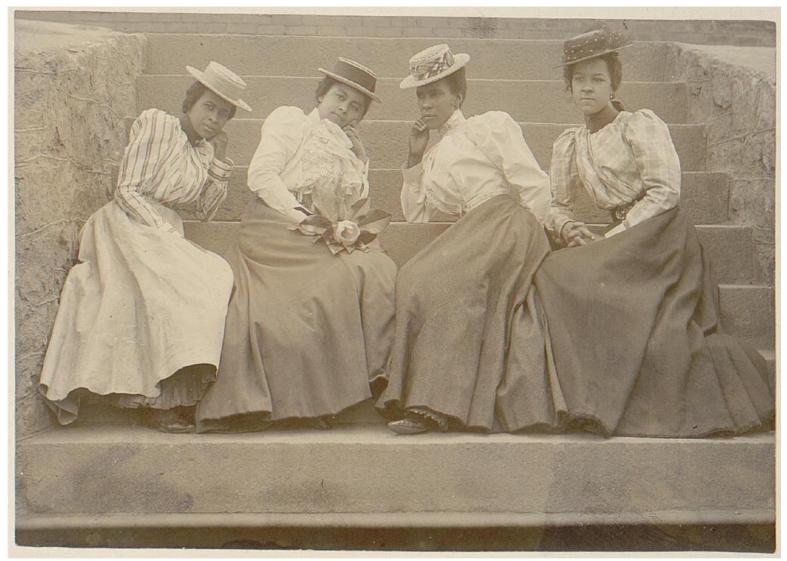

**Around 1900:** Four African-American women sitting on steps of a building at Atlanta University. Untitled photo in an album labeled *Negro Life in Georgia*. Compiled and prepared by W.E.B. Dubois. Photographer is Thomas E. Askew (1850?-1914) Photo is a matte collodion silver print. This is part of the Daniel Murray Collection, exhibited as American Treasures of the Library of Congress in 2005.

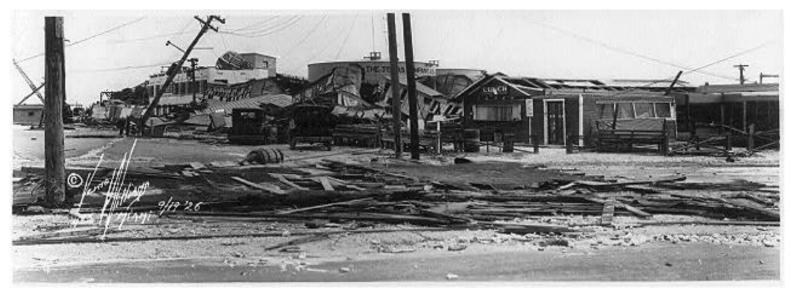

Oct. 9, 1926: Severe hurricane damage recorded in Miami, Fla.; from a photographic print. Photographer: Verne O. Mills of Miami.

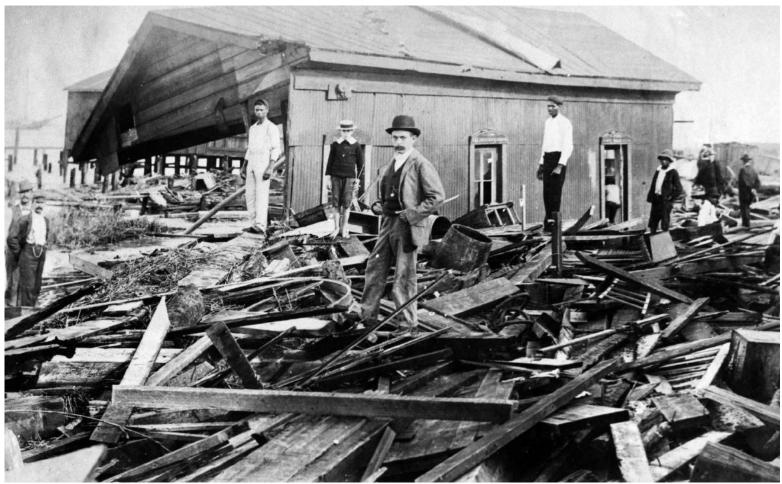

**Sept. 1896:** Aftermath of what is called the Great Hurricane of 1896, that struck the Gulf and Atlantic coasts of Florida. From the Library of Congress description: "...destroyed most of the residential area of the town of Cedar Key on the upper west coast of the Florida peninsula, killing dozens of residents and destroying most of Cedar Key's industries. Before making landfall, the storm and its tidal surge overwhelmed more than 100 sponging boats, killing untold numbers of crewmen. The hurricane then crossed the peninsula, leaving a wide swath of destruction until it reached the Atlantic coast at Fernandina, before heading north to Virginia. This image shows survivors, both white and black, in Fernandina, standing atop mounds of rubble, still seemingly shocked by the destruction." Photo location is said to be Fernandina Beach. The photographer is unknown. The photo was originally stored at the Florida State Library and Archives of Florida. The Library of Congress adds that a later hurricane, in 1935, took the lives of more than 350 WW 1 veterans working on construction projects in the Florida Keys.

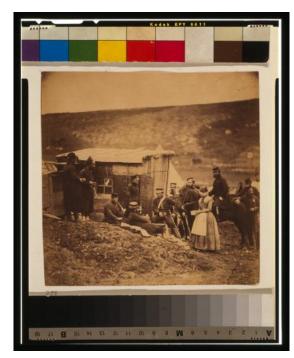

1855: From the Library of Congress: "Roger Fenton's Crimean War photographs represent one of the earliest systematic attempts to document a war through the medium of photography. Fenton, who spent fewer than four months in the Crimea (March 8 to June 26, 1855), produced 360 photographs under extremely trying conditions. While these photographs present a substantial documentary record of the participants and the landscape of the war, there are no actual combat scenes, nor are there any scenes of the devastating effects of war." This photo: Men of the 4th Dragoon Guards, one smoking a pipe, two Zouaves, and one woman (Mrs. Rogers) standing, seated, or on horseback, in front of hut. The Crimean War was fought primary on the southern tip of Crimea, land which extends into the Baltic Sea, and is barely connected to Ukraine. Photographer is Roger Fenton (1819-1869).

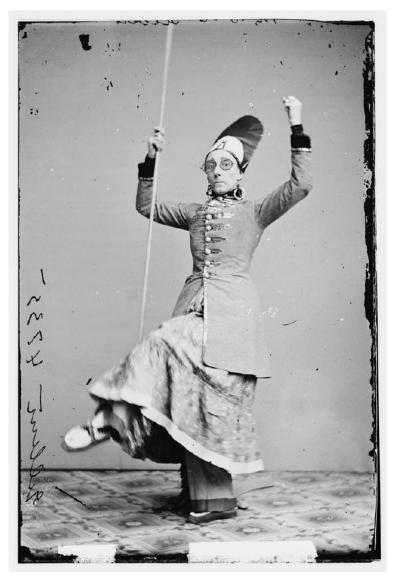

Between 1855 and 1865: Mrs. George H. Gilbert, an actress at the time.

A portrait photograph from a glass negative, wet collodion. From the Brady-Handy collection.

Photographer is unknown

#### Between 1870 and 1880.

Subject is inventor Thomas Edison. From a glass negative, wet collodion.

Annotation from the negative, scratched into emulsion: Prof. Edison, Phonograph.

From the Brady-Handy photo collection.

Photographer is unknown.

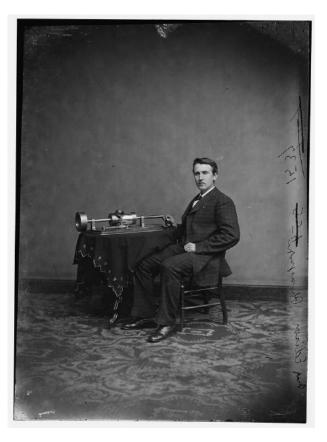

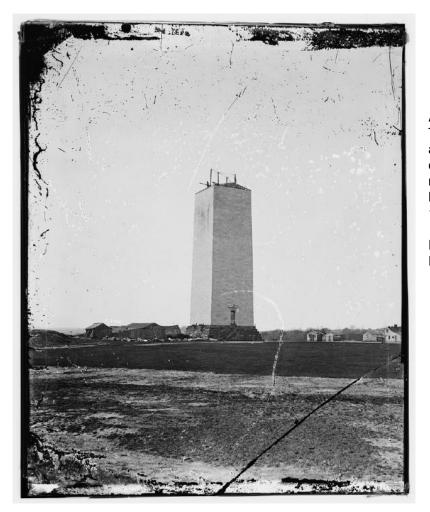

#### Around 1860:

The Washington Monument as it stood for a quarter of a century. From a glass negative. Photographer is Matthew Brady (approx. 1823-1896.)

From the Brady-Handy Photo Collection.

Between 1860 and 1875: The Honorable Josiah Thomas Walls, an African American

lawmaker in Florida. Portrait photo from a

glass negative.

From the Brady-Handy collection of photos.

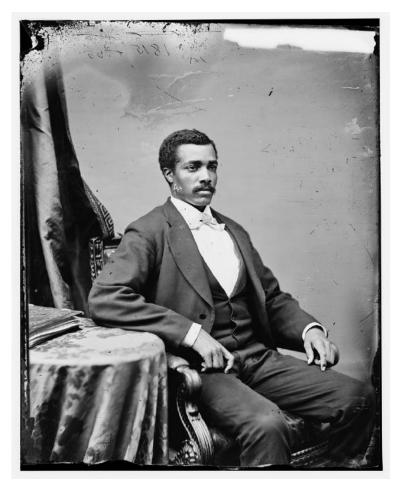

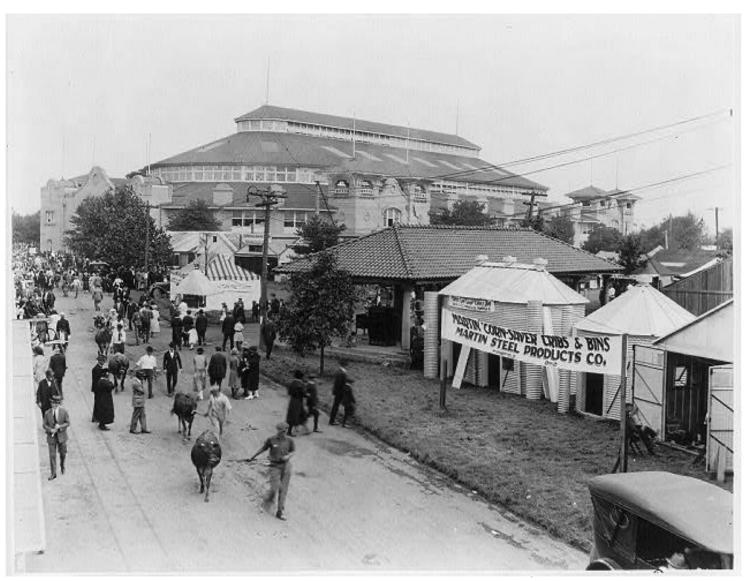

**Oct. 27, 1923:** A scene from the Kentucky State Fair near the cattle sheds. Photo by Caulfield & Shook, Inc. of Louisville.

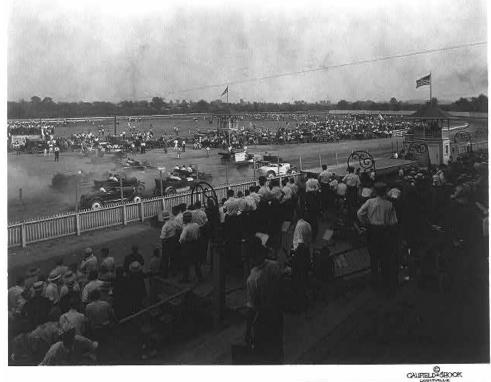

**1934:** Auto races at the Kentucky State Fair near the cattle sheds. Photo by Caulfield & Shook, Inc. of Louisville.

One photo print.

L/

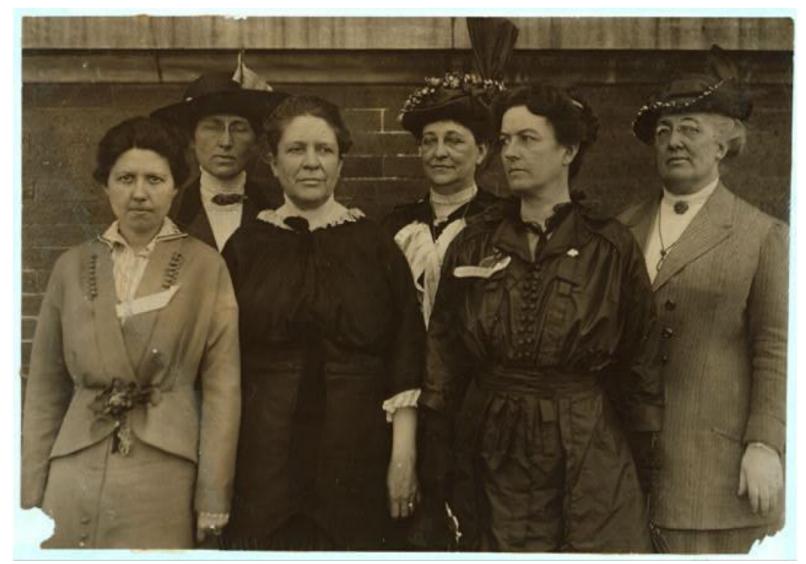

March 1914: Factory inspectors past and present – From left to right: Miss Madge Nave, Factory Inspector, Louisville, Kentucky.
Miss Mary Malone, State Inspector Ten-Hour Law, Delaware.
Mrs. Florence Kelley, Chief State Factory Inspector of Illinois, 1893-97.
Mrs. Martha D. Gould, Factories Inspector, Parish of New Orleans.
Miss Jean Gordon, Factories Inspector, Parish of New Orleans, 1908.

Miss Ella Haas, State Factory Inspector, Dayton, O. Location: New Orleans, Louisiana.

Photographic print. Photographer is Lewis Wickes (1874-1940).

From the National Child Labor Committee collection at the Library of Congress.

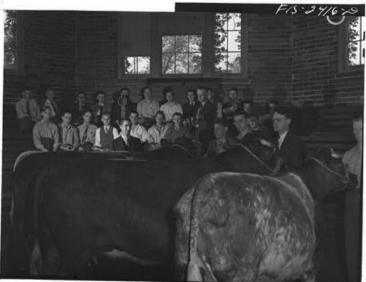

**May 1942:** Professor A.F. LaGrange of Iowa State College in Ames, with his sophmore class in animal husbandry. They are examining some purebreed shorthorns in their study of cattle breeds. Out of his class of 32, only six do not live on farms. About half the class came from outside Iowa, including these states: Kentucky, Illinois, Georgia, the Dakotas, and Texas.

Photographic print. Photographer is Lewis Wickes (1874-1940).

# Monthly Photo Contest Jopics

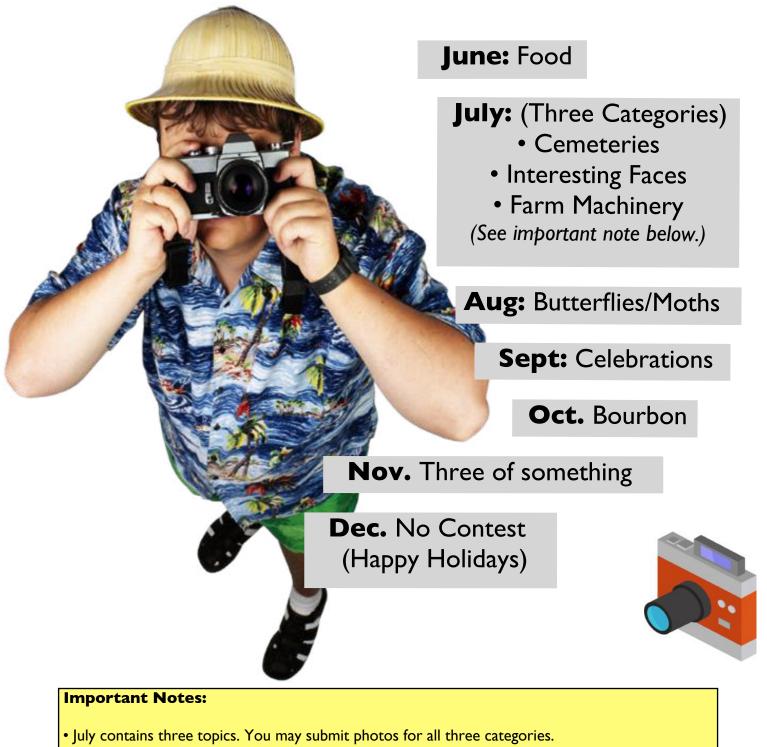

• July photos must be submitted as hard copy at CKCS. No digital photos may be accepted in July.

For all other months, email your photos to: joedietz@aol.com one day *before* the Digital Photography SIG meeting.

# Held by the CKCS Digital Photography SIG

# **Tell Email Trackers To Back Off**

#### By Kurt Jefferson

A lot of folks who use email every day don't realize they are being tracked. Many companies embed a very tiny transparent image (sort of like a picture with nothing in it) that tells them you've opened their email.

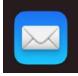

The tracker often uses a  $1 \times 1$  pixel that appears at the end of a message or as an attachment. When you open an email with a tracking image embedded in it, it tells the sender all kinds of information. They learn whether you opened their message and when, how many times you read their email, what device you were using, whether you're using webmail or a small mail app to read their message and more.

If you'd really rather block these trackers, most email apps and services allow you to do just that.

#### **Gmail Webmail**

If you use Gmail webmail (you open a web browser to read your email rather than using an email app), follow these steps to block trackers:

1. With your Inbox highlighted, click on the gear icon on the right side and click on See All Settings.

2. Click on the General tab, and scroll down to Images.

3. Choose the option Ask before displaying external images. (It tells you this will disable dynamic email.)

4. Finally, click on Save Changes at the bottom of the page (you probably have to scroll, and scroll some more to get to the bottom of the page.)

#### **Gmail for iOS**

Open the Gmail app. Click on the three parallel lines in the upper left-hand corner of the window. Scroll all the way down to Settings, which appears next to the gear icon. Tap the email account in which you want to block images. Scroll down and tap on Images. If it says Always display external images, click on that. In the window that opens, click on Ask before displaying external images so a checkmark appears next to that option.

#### **Gmail for Android**

Tap on three lines in the upper left-hand corner Scroll down and choose Settings. Tap on the email account you want to configure. Scroll down and select Images Tap on Ask before displaying external images.

#### Yahoo! Webmail

1. Click Settings and then More Settings.

- 2. Select Viewing Email.
- 3. Go to Show Images in messages.
- 4. Select Ask before showing external images.

#### **Outlook Webmail**

The browser-based version of Outlook doesn't allow you to stop loading images, but you can tighten security by forcing the browser to load images through Outlook's own service. To do that:

1. Click on Settings (the gear symbol) in the upper right-hand corner. In the column that opens, click on View all Outlook Settings (it's at the bottom.)

2. Select General, and then Privacy and data,

3. Scroll down to External Images and select Always use the Outlook service to load images.

Microsoft Outlook (Office 365) for Windows 10 Click on File, then Options. In the Outlook options window select Trust Center. Click the Trust Center Settings button. Click on the boxes labeled Don't download pictures automatically in standard HTML email messages or RSS

automatically in standard HTML email messages or RSS items and Don't download pictures in encrypted or signed HTML email messages.

#### Apple Mail on iOS, iPadOS, and macOS

With iOS 15, iPadOS 15, and macOS Monterey, Apple introduced a suite of Mail Privacy Protection Features. You can make sure it's activated by checking. In iOS 15 and iPadOS 15, click on the Settings icon and then Mail. Tap on Privacy Protection and then toggle on Protect Mail Activity.

#### In macOS Monterey, open up the Mail app, go to

Preferences under Mail in the menu bar, and then click on Privacy. Then, toggle on Protect Mail Activity. When it's turned on, Mail Privacy Protection actually hides your IP address and loads all remote content (photos, etc.) privately in the background. That content is routed through multiple proxy servers and randomly assigned an IP address.

Apple describes Mail Privacy Protection this way:

If you choose to turn it on, Mail Privacy Protection helps protect your privacy by preventing email senders, including Apple, from learning information about your Mail activity. When you receive an email in the Mail app, rather than downloading remote content when you open an email, Mail Privacy Protection downloads remote content in the background by default - regardless of how you do or don't engage with the email. Apple does not learn any information about the content.

In addition, all remote content downloaded by Mail is routed through multiple proxy servers, preventing the sender from learning your IP address. Rather than share your IP address, which can allow the email sender to learn your location, Apple's proxy network will randomly assign an IP address that corresponds only to the region your device is in. As a result, email senders will only receive generic information rather than information about your behavior. Apple does not access your IP address.

## Another option on Windows PCs and Macs is to use Thunderbird, which blocks remote images by default.

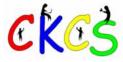

Are you supporting CKCS?

Your membership and support by using smile.amazon.com and choosing CKCS (rather than www.amazon.com) help keep CKCS alive.

In addition, if you shop at Kroger, please choose CKCS as the recipient of the company's Community Rewards program.

CKCS is a non-profit organization dedicated to teaching tech.

Your support makes a major difference.

Thank you.

# Secure Your Mac and Windows PC

By Kurt Jefferson

**One of the most-asked questions** in this age of snake oil salesmen, scammers, and hucksters is:

#### How do I secure my Mac and PC?

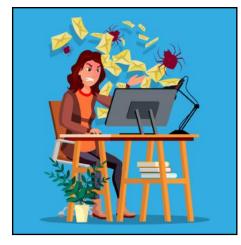

Is it secure? Do I have to worry about viruses and spyware?

Am I safe if I use free Wi-Fi in a library, motel, restaurant, airport, or store?

We could write an entire newsletter on the topic. As Andy Williams sang in his 1971 hit single on Columbia Records, *Love Story*— Where do I begin?

Luckily, there are a number of easy to digest websites that come to our rescue. And no, I won't sing the Andy Williams hit single which stayed on the *Billboard* charts for 13 weeks, eventually peaking at number nine.

**Mac users,** visit How To Secure\_A\_Mac\_Computer from wikiHow.

Windows 10 users, visit How\_To\_Keep\_Your\_Windows\_10\_Com puter\_Secure\_in\_2022 from Safety Detectives.

What you'll read here isn't rocket science. You'll see basic security tips that all of us should be using.

If you're looking for even more, check out this from Safety\_Detectives for Mac, and this site from Carbide for Windows 10 computers.

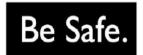

In addition, I believe it's smart to use a VPN (virtual private network) when you're on the Internet.

This is the moment when a certain percentage of readers always sigh and ask, what is he talking about?

A VPN is an app you connect your Mac or PC to when you're on the Internet.

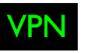

It puts your Intenet signal in a secure tunnel so scammers, potential cyberthieves, and even your own Internet provider (the company you pay for Internet service) cannot spy on your Internet activities.

Think of the Internet signal as a garden hose. A VPN is like a fire hose that wraps itself around a garden hose, providing a secure tunnel protecting you from thieves who want to access your checkbook, scammers who would die to get into your email, and other creepy maneuvers.

The Wirecutter provides an excellent overview of VPNs here.

I mean, does your Internet provider need to know that you do business at a certain bank? Or that you're doing extensive web searches on colitis or back pain?

If you're searching for a VPN, do your homework. You can read reviews and pick the best one for you at these websites:

PC\_Mag

If you

use a

Tom's\_Guide

CNN\_Underscored

The\_Wirecutter

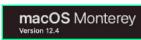

Mac, an iPhone, iPad or the recently discontinued iPod touch, remember that Apple supports the current operating system and the two that came before it.

(So, as I type this, Apple is supporting macOS Monterey, Big Sur and Catalina.) Those are the names of the Mac operating systems. If you are running an older version of the Mac operating system (with names such as Mojave, High Sierra, Sierra, El Capitan, or Yosemite), I wouldn't use Safari.

Download Firefox for your older Mac or PC, and use it instead of Safari. Firefox provides security updates for browsers than run on older Macs and PCs.

Old Firefox versions for Mac can be found here.

Old Firefox versions for Windows can be found here.

On its devices, Apple supports iOS and iPadOS 15, 14, and 13. (iOS is the operating system for iPhones and the iPod touch. iPadOS runs on iPads.)

| Name             | iPhone > |
|------------------|----------|
| Software Version | 15.5     |

What does that mean? It means from time to time, Apple issues security updates that you should install on all of your devices and computers.

If you're running a Mac with an operating system predating Catalina, I wouldn't use the Safari browser for banking or other activity requiring top-notch security.

That's because Apple no longer updates Safari on older operating systems. It's sort of like running through the desert partially clothed. There's currently a huge sandstorm and you're only wearing a T–shirt, shorts and no shoes. The security updates provide you with a protective coating to get you through the storm.

So if you're running an out-of-date version of Safari, use Firefox or another updated browser. Firefox is available through the App Store for Apple devices.

If you're running iPadOS 12 or another old version of iPadOS or iOS, I wouldn't run Safari. Go to the App Store and find Firefox or another updated browser. Choose that browser and then download and install it on your device.

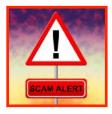

### Scammers Send Bogus Email Messages Because They Work

By Kurt Jefferson

**Guess how most cyberthieves invade a computer?** The answer? Email. That's right. Good ol' email that most of us have been using for decades.

It seems a certain percentage of the public switch off their common sense when they open their email. Amazing.

These are highly educated, intelligent folks who will click on every bogus link in one email message after another.

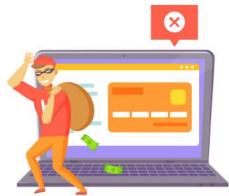

In the last month, I've probably received ten messages with the same bogus message:

On Saturday, July 10, 2021 12:03 PM, Bob wrote: Should have forwarded these PHOTOS to you way earlier, you obviously know why --> <u>http://www</u>

The bogus link has been deleted for obvious reasons.

This is a standard scam.

Look at that short scam sentence.

It's just urging you to click on that link. You've just *got* to click on that link. You can't stand the temptation to click on that link.

When you click on that link, it invades your Windows PC with a wonderful virus. Then, because of that simple mouse click, you're faced with a real dilemma.

It could take days or weeks to clean up your computer. Or it could be a ransomware demand – where scammers lock down your computer until you pay a fee – undoubtedly quite high.

Then there's the bogus message that appears to be from Amazon. But it's not. It's from snake oil salesmen who want to get into your bank account. All of this reminds me of the old anti drug message touted by First Lady Nancy Reagan in the 80s – Just Say No.

The best way to protect yourself against email scams is by not clicking on a link in an email.

If the email looks bogus, DON'T OPEN IT. In other words, don't even click on the email as it appears in your list of messages. JUST SAY NO.

There are a number of excellent websites devoted to helping readers protect themselves. Here are a few of them:

Nine\_Popular\_Phishing\_Scams

10\_Common\_Email\_and\_Internet\_Scams

 $How\_To\_Identify\_an\_Email\_Scam\_in\_10\_Seconds\_or\_Less$ 

Finally, the latest scam is really, really hard to spot.

Read about it here.

Experts call this a browser-in-the-browser attack (BitB). This method uses fake log in windows for sites such as Google and Facebook.

The pages look almost identical to their genuine counterparts and can trick people into handing over their login credentials.

Why are these attacks so difficult to spot? For a start, the fraudsters have paid for an SSL certificate, meaning it has an 'https' domain. This signifies that the information sent to and from the website is encrypted, and that's normally a sign that a website is legitimate.

However, anyone can purchase an SSL certificate, and as such, the presence of 'https' doesn't necessarily mean the site is safe.

Meanwhile, the malicious pop-up replicates a real single signon page almost flawlessly, writes Luke Irwin on Britain's IT governance website. He adds, To create the page, a scammer needs only a basic understanding of HTML/CSS, the researcher said. The bogus pop-up replicates a browser window within the browser and uses the same design as a legitimate pop-up.

| amaz          |                                         | Message From Customer Service                                   |
|---------------|-----------------------------------------|-----------------------------------------------------------------|
| tello, consur | mer                                     | incodege i form outstanter outsta                               |
| ou have ent   | tered wrong password for many times. A  | s our security precautions, we need more informations from you. |
| Ince you've   | confirmed you own this account, well wa | sik you through some steps to make your account more secure     |
| 2017          |                                         |                                                                 |
| s that you?   |                                         |                                                                 |

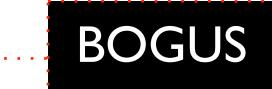

### Summer Reading: A Wide Selection of Books. Start Now.

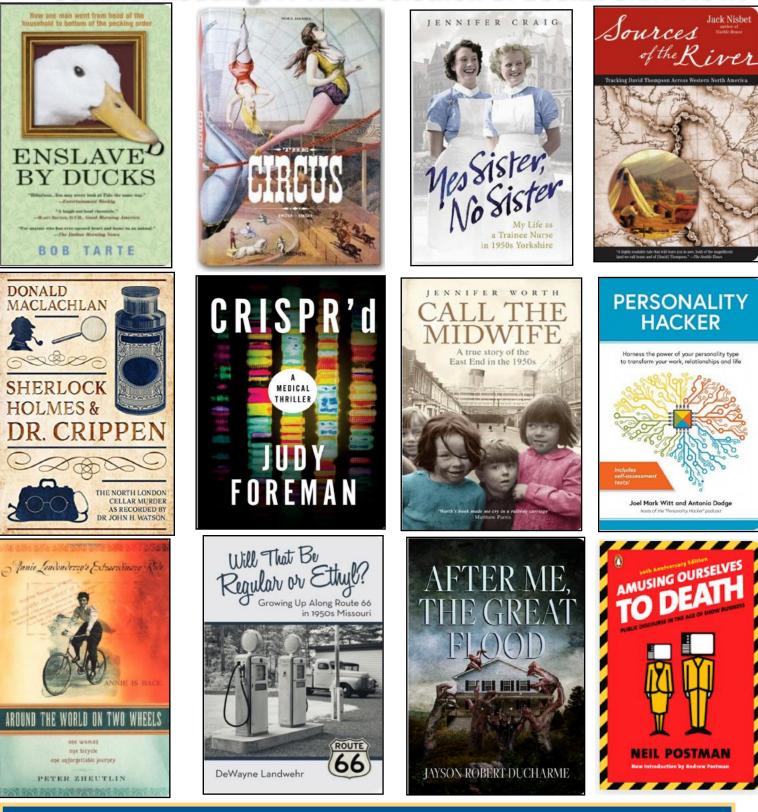

#### What's trending? Here's what librarians are reading this summer:

Book Covers are from Goodreads.com

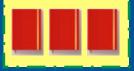

The Book Woman's Daughter by Kim Michele Richardson
Remarkably Bright Creatures by Shelby Van Pelt
The Murder of Mr. Wickham by Claudia Gray

Hide by Kiersten White
Book of Night by Holly Black
Siren Queen by Nghi Vo

• This Time Tomorrow by Emma Straub

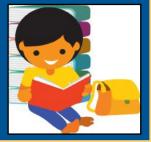

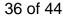

## More Books For Summer Reading...

The

**Five Things** 

We Cannot

We Find by

**Embracing** Them

DAVID RICHO

for happy cats

Change... and the Happiness

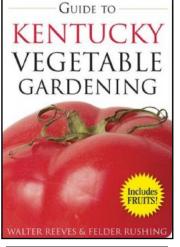

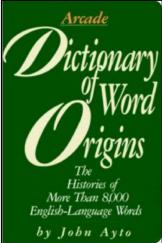

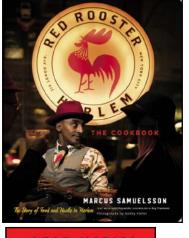

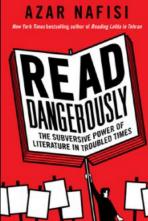

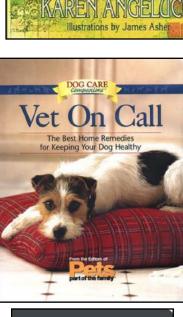

Kentucky Kids dig it!

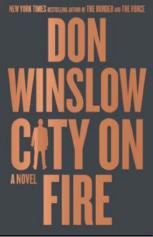

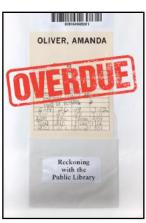

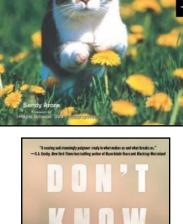

Whole Health

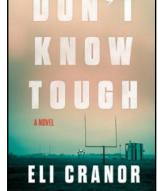

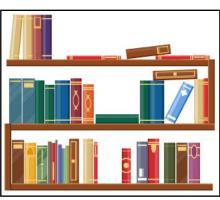

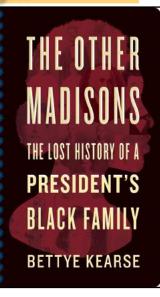

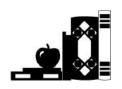

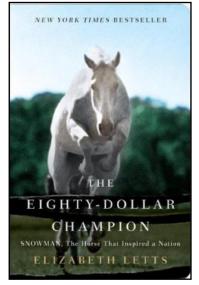

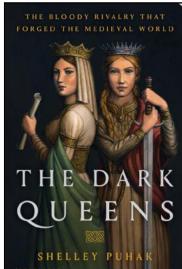

## But Wait-There's More...

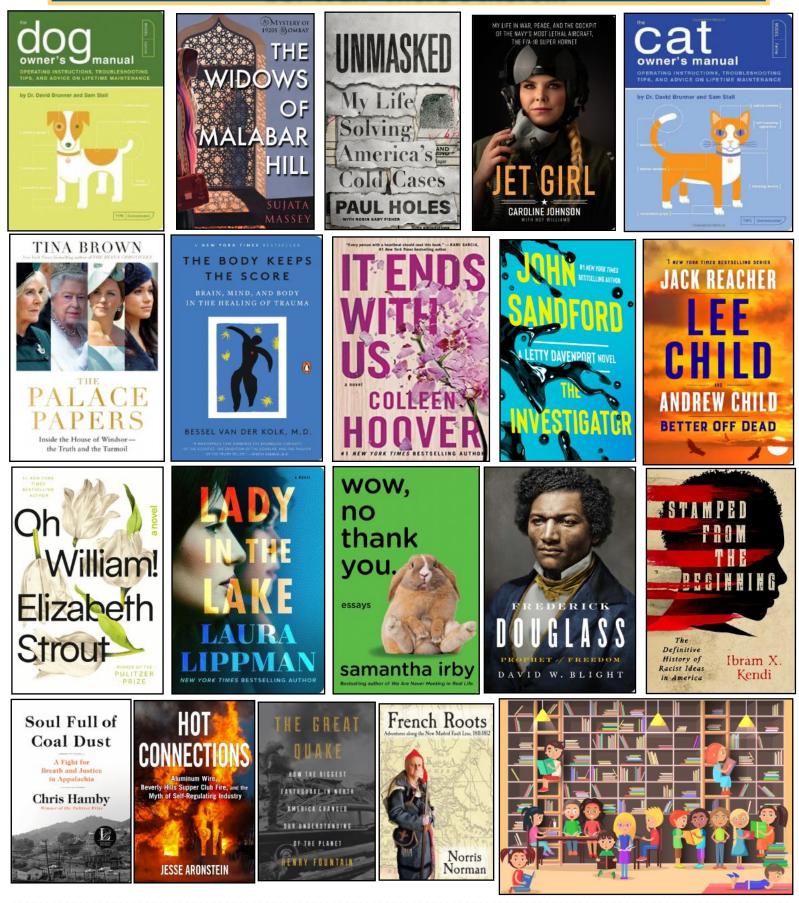

Book covers provided by Goodreads.com

## What Are You Reading?

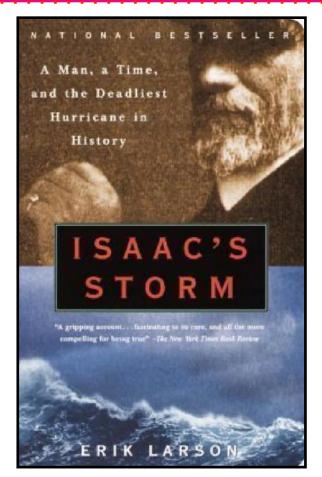

Cover: Goodreads.com

### Readers' React on Goodreads:

It's been 15 years since I read this chilling account of the event that annihilated more than 6,000 American souls in one fell swoop, but it still haunts me. — LA Cantrell

A few weeks ago I had the opportunity to take a short trip down to Galveston for the first time and just rest and relax by the beach in the Gulf of Mexico. What a nice trip with wonderful friends that turned into a history lesson I'd never known about until then. The major hurricane destruction of the city in September 1900 is stamped all over the city. — Lori Keeton

I must admit that when this book was first released in Australia I wasn't overly interested. It didn't sound like something that would interest me in the slightest...How wrong can you be, after picking the book up for the third or fourth time and actually taking the time to see what the story was about I had to read it. The author, Erik Larson, presents a gripping and terrible account of the events leading up to the destruction on Galveston on the 8th of September 1900 by one of the deadliest hurricanes in America's history. Along the way, Larson provides details of man's efforts to predict and control the weather and the often-disastrous results when we got it wrong! —Aussie Rick

### **Issac's Storm**

by Erik Larson The Deadliest Natural Disaster in U.S. History A Monster Hurricane Strikes Galveston in Sept. 1900

by Kurt Jefferson

**If you're weather aware,** you keep your eyes to the sky. You know when a storm is approaching, and you're certainly aware of watches and warnings in your area. If that description fits you, you'll definitely want to give *Isaac's Storm* a read. I'm currently listening to the audiobook version from the Lexington Public Library.

You know what's coming. A hurricane. And it's approaching Galveston. This estimated category four storm (there were no hurricane storm ratings in 1900) is still considered the deadliest natural disaster in U.S. history. The storm's sustained wind speed was 84 miles an hour (before the anemometer blew away). Gusts of 100 miles an hour were recorded in the vicinity. Later, meteorologists estimated winds actually topped 140 miles an hour.

The hurricane's storm surge was estimated at 15.7 feet, flooding nearly all of Galveston Island and the city of Galveston.

As Erik Larson tells it, even Isaac Cline, the resident meteorologist at the Galveston U.S. Weather Bureau office, failed to comprehend what was about to occur. Strange winds and deep-sea swells hit Galveston on the morning of Sept. 8, 1900. Just hours later, at least 6,000 people had perished, Galveston was completely destroyed, and no one had ever seen the likes of this type of monster hurricane lashing the Texas city.

**From Goodreads:** Using Cline's own telegrams, letters, and reports, the testimony of scores of survivors, and our latest understanding of the science of hurricanes, Erik Larson builds a chronicle of one man's heroic struggle and fatal miscalculation in the face of a storm of unimaginable magnitude. Riveting, powerful, and unbearably suspenseful, Isaac's Storm is the story of what can happen when human arrogance meets the great uncontrollable force of nature.

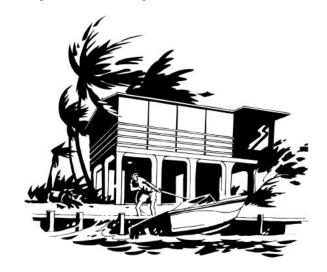

# **Need Tech Help?**

Give us a try. Dr. Fixit and iHelp are available the first Saturday of the month from 10 A.M. to Noon at CKCS.

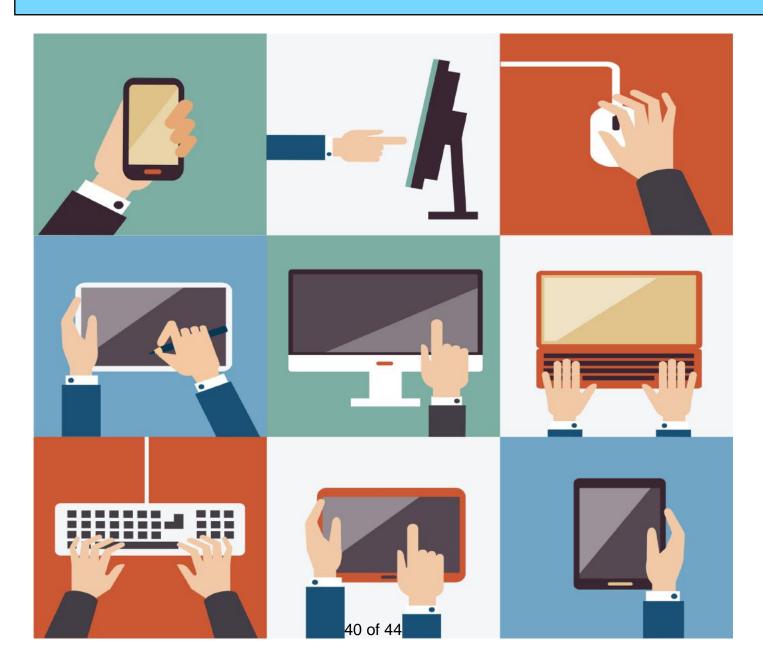

### Videos: Oldies, Relaxing music, drone scenes, old TV shows, films and more!

Remember – these are hyperlinks. Click on one to go to that YouTube video.

Saildrone captures footage from inside hurricane

Extreme tornado footage captured by drone over Andover, Kansas

Drone vs. Tornado at Sulphur, Okla.

The Elie, Manitoba F5 Tornado

The Last EF-5 Tornado at Moore, Okla.

Readings from inside a Tornado in Kansas

Six Cruise Ships From Above

2016 Northern Virginia Snowstorm

TED Talk: How Drones Can Improve Weather Prediction

Bird's Eye View of Croatia

The cases of Eddie Drake, 1952 Dumont Network Detective Show

Cavalcade of Stars (Oct. 26, 1951)

Shower of Stars (Feb. 16, 1956)

Shower of Stars with Jack Benny (May 9, 1957)

One Hour of Beautiful Instrumental Hymns

All 54 Countries of Africa

A Day in Pompeii

1980 Mount St. Helens Eruption

This Part of Norway is Disappearing

Kentucky in Fall

Hawaii by Drone

Beautiful Relaxing Hymns, Peaceful Instrumental Music

Healing Music to Relieve Stress...

Best Carol Burnett Show Bloopers

Most Popular Song Each Month in the 70s

Most Popular Song Each Month in the 60s

Most Popular Songs Each Month in the 50s

Top Songs of the 1940s

Harper Valley PTA by Jeannie C. Riley

Top 100 Best Old Country Songs of All Time

Valleri by The Monkees

Day by Day from Godspell (1973)

Afternoon Delight by the Starland Vocal Band

What I Am by Edie Brickell & the New Bohemians

Fleetwood Mac's Greatest Hits

Gordon Lightfoot, Cat Stevens, Don McLean and more.

Greatest Hits of 1960

Four Hour Guitar Sensual, Romantic, Relaxing Music

50 Most Famous Pieces of Classical Music

30 Most Famous Classical Piano Pieces

CNBC: Where Inflation Is Worst

Buster Keaton in One Week (1920 silent film)

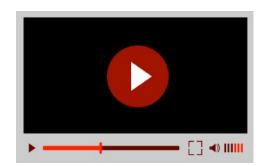

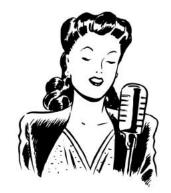

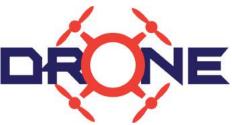

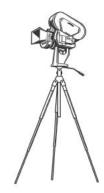

### Scams, Charlatans, Snake Oil Salesmen, Creeps and Thieves

By Kurt Jefferson

As I was about to send this newsletter to the proofreaders, the email below arrived. It's a perfect example of just how far cyberthieves, creeps, and charlatans (call them what you will) will go to try and get into your wallet.

The email below uses an email address that I never use. The writer is "very sorry for intruding." And he says he is contacting me because I share the same last name "with a deceased client of mine who died a few years ago."

That "client" left behind HUGE bank deposits with no will or testament. (This is all bogus, mind you.)

The writer says the bank has requested that he present any of his relatives the opportunity to claim his money, otherwise it will be declared as unclaimed and confiscated. THERE IS NO POT OF MONEY waiting for me to claim. Notice the writer indicates he will "guide you all the way until his funds are released to you. We shall be sharing the proceeds of this claim equally if you accept to work with me." Again, THERE IS NO MONEY. This charlatan wants my bank account information so he can steal. Period. He's no better than a bank robber or a train robber of years long ago. This is a modern snake oil salesman.

Let me state the obvious: You should never respond to these emails. NEVER. Don't even acknowledge that you've received this message.

Simply send it to your JUNK email box and DELETE. This should train your email app (or website, if you use webmail) that messages of this ilk are junk and should be treated as rat poison. **Don't swallow the bait.** 

#### & ASSOCIATES

WARNING LATE EDWARD'S ESTATE,<u>KURT.JEFFERSON@CKCS.ORG</u> To: KURT.JEFFERSON@ckcs.org <KURT.JEFFERSON@CKCS.ORG>, Reply-To:

#### Hello KURT.JEFFERSON@CKCS.ORG,

I am largely aware of the very high and alarming rate of fraud going on around the whole world and a message like this will definitely bring up thoughts into the mind of anybody about the veracity of the information below and knowing that I just located you and we haven't really met each other before now.

I am very sorry for intruding. I am contacting you because you share the same last name with a deceased client of mine who died a few years ago. He left behind huge bank deposits with no will or testament. The bank has requested that I present any of his relatives to claim his money otherwise it will be declared as unclaimed and confiscated.

It is my plan therefore to present you to the bank as a relative of my late client so that his deposit can be transferred to you legally by virtue of the fact that you share the same last name with him. I am able to make this presentation possible and will guide you all the way until his funds are released to you. We shall be sharing the proceeds of this claim equally if you accept to work with me. I will share more details with you upon your positive response to my email. I hope to hear from you soon.

Best Wishes,

Bar.

#### PEST CONTROL

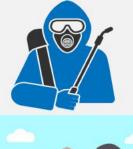

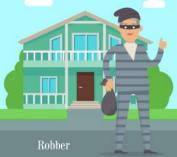

#### 42 of 44

It's Not Too Late To Secure Your Seat for the CKCS Picnic & Election

\*\*\*

I VOTE

Call CKCS and RSVP today 859-373-1000

Tell the office worker how many people you'll bring.

Mention you'll bring a covered dish.

Show up at Shillito Park 300 West Reynolds Road Shelter #5 by 6:30 P.M. at the latest.

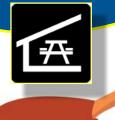

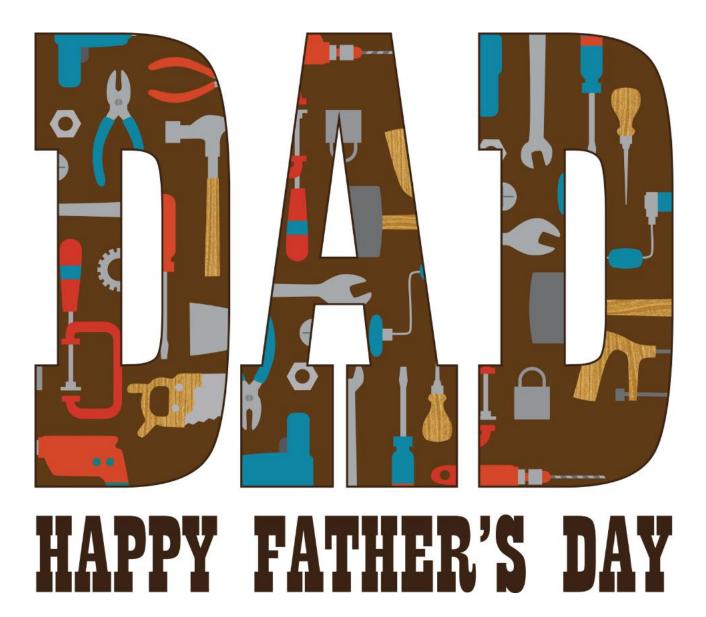